# **Tema 6**

# **El problema de transporte y el problema de asignacion ´**

En este tema se presentan algoritmos para resolver dos problemas lineales particulares: el problema de transporte y el problema de asignación.

## **6.1 El problema de transporte**

El problema de transporte es una de las primeras aplicaciones importantes de la programación lineal. Se puede representar con un modelo lineal y utilizar el m´etodo simplex para resolverlo. Sin embargo, dada la estructura especial de este modelo lineal, se puede construir un método más eficaz para su resolución. En este tema nos ocuparemos del estudio de este método.

El problema de transporte trata de enviar unidades de un producto desde  $m$ orígenes,  $O_1, \ldots, O_m$ , a n destinos,  $D_1, \ldots, D_n$ , en las siguientes condiciones.

- Cada origen  $O_i$ ,  $i = 1, \ldots, m$ , dispone de una oferta  $a_i$ .
- Cada destino  $D_j$ ,  $j = 1, \ldots, n$ , realiza una demanda  $b_j$ .
- $c_{ij}$ ,  $i = 1, \ldots, m$ ,  $j = 1, \ldots, n$ , es el coste de enviar una unidad desde el origen  $O_i$  al destino  $D_j$ .

El problema es determinar el número de unidades  $x_{ij}$  que se deben enviar desde cada origen  $O_i$  hasta cada destino  $D_i$  para realizar el transporte a coste mínimo, teniendo en cuenta que hay que satisfacer las restricciones de oferta y demanda.

La formulación lineal de este problema es la siguiente:

$$
\min \ \ z \ = \ \sum_{i=1}^{m} \sum_{j=1}^{n} c_{ij} x_{ij}
$$

sujeto a

$$
\sum_{j=1}^{n} x_{ij} \le a_i, \ \ i = 1, \dots, m
$$

$$
\sum_{i=1}^{m} x_{ij} \ge b_j, \ \ j = 1, \dots, n
$$

$$
x_{ij} \ge 0, \ \ i = 1, \dots, m, \ \ j = 1, \dots, n
$$

Las primeras  $m$  restricciones están asociadas a las ofertas de los orígenes, que no se deben sobrepasar. Las n siguientes restricciones aseguran que se deben satisfacer las demandas de los destinos. Las variables no pueden tomar valores negativos, ya que representan cantidades de producto que se transportan.

La forma estándar del problema de transporte es la siguiente:

min 
$$
z = \sum_{i=1}^{m} \sum_{j=1}^{n} c_{ij}x_{ij}
$$
  
\nsujeto a  
\n
$$
\sum_{j=1}^{n} x_{ij} = a_i, \quad i = 1, ..., m
$$
\n
$$
\sum_{i=1}^{m} x_{ij} = b_j, \quad j = 1, ..., n
$$
\n
$$
x_{ij} \ge 0, \quad i = 1, ..., m, \quad j = 1, ..., n
$$

**Ejemplo.** Supongamos que una empresa productora de barras de pan tiene dos almacenes  $A_1$  y  $A_2$  desde los cuales debe enviar pan a tres panaderías  $P_1, P_2$  $y$   $P_3$ . Las ofertas, las demandas y los costes de envío se dan en el siguiente grafo.

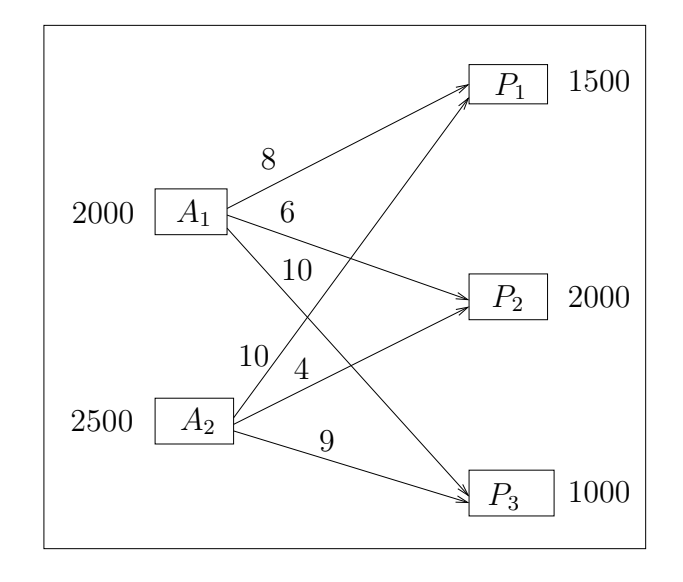

Para plantear un modelo lineal que represente el problema definimos  $x_{ij}$ : cantidad de barras de pan que se envían desde cada origen  $A_i$ ,  $i = 1, 2$ , a cada destino  $P_j$ ,  $j = 1, 2, 3$ .

El modelo lineal para este problema es el siguiente:

min  $z = 8x_{11}+6x_{12}+10x_{13}+10x_{21}+4x_{22}+9x_{23}$ 

sujeto a

$$
x_{11} + x_{12} + x_{13} = 2000
$$
  
\n
$$
x_{21} + x_{22} + x_{23} = 2500
$$
  
\n
$$
x_{11} + x_{21} = 1500
$$
  
\n
$$
x_{12} + x_{22} = 2000
$$
  
\n
$$
x_{13} + x_{23} = 1000
$$

 $x_{11}, x_{12}, x_{13}, x_{21}, x_{22}, x_{23} \geq 0$ 

En este caso las restricciones se pueden escribir con igualdad porque la suma de ofertas es igual a la suma de demandas.

Para observar la estructura de la matriz A escribimos el modelo de la siguiente forma:

$$
\min z = (8, 6, 10, 10, 4, 9) \begin{pmatrix} x_{11} \\ x_{12} \\ x_{13} \\ x_{21} \\ x_{22} \\ x_{23} \end{pmatrix}
$$

sujeto a

$$
\begin{pmatrix}\n1 & 1 & 1 & 0 & 0 & 0 \\
0 & 0 & 0 & 1 & 1 & 1 \\
1 & 0 & 0 & 1 & 0 & 0 \\
0 & 1 & 0 & 0 & 1 & 0 \\
0 & 0 & 1 & 0 & 0 & 1\n\end{pmatrix}\n\begin{pmatrix}\nx_{11} \\
x_{12} \\
x_{13} \\
x_{21} \\
x_{22} \\
x_{23}\n\end{pmatrix} = \begin{pmatrix}\n2000 \\
2500 \\
1500 \\
2000 \\
1000\n\end{pmatrix}
$$
\n
$$
x_{ij} \ge 0, \quad i = 1, 2, \quad j = 1, 2, 3
$$

En este ejemplo hay 2 orígenes,  $m = 2$ , y 3 destinos,  $n = 3$ . La matriz A tiene  $2 + 3$  filas y  $2 \times 3$  columnas. Se puede comprobar que el rango de la matriz es 4.

Por otra parte, todos los vectores columna tienen solamente 2 componentes iguales a 1 y las demás son 0. Si denotamos los vectores columna de la matriz A con dos subíndices, es decir,  $a_{11}$ ,  $a_{12}$ ,  $a_{13}$ ,  $a_{21}$ ,  $a_{22}$ ,  $a_{23}$ , podemos observar en qué posiciones aparece un 1 y en que posiciones aparece un 0. Por ejemplo, el vector  $a_{11}$  tiene un 1 en la primera posición y otro 1 en la posición  $m + 1$ ; el vector  $a_{21}$  tiene un 1 en las posiciones 2 y en la  $m + 1$ ; el vector  $a_{23}$  tiene un 1 en las posiciones 2 y  $m + 3$ . En general, podemos decir que un vector  $a_{ij}$  de la matriz A tiene un 1 en las posiciones  $i \, y \, m + j$ .

En general, la matriz  $A$  y su estructura dependen del número de origenes y destinos. Cualquier problema de transporte de  $m$  orígenes y  $n$  destinos tiene la misma matriz A. Esta matriz tiene  $m + n$  filas y  $m \times n$  columnas. El rango de **A** es  $m + n - 1$ , es decir, las bases están formadas por  $m + n - 1$  vectores. Los vectores columna de la matriz **A** tienen solamente 2 componentes con valor 1 y el resto son 0. Para un vector  $a_{ij}$  de la matriz A los unos están en las posiciones  $i \, y \, m + j$ . Por tanto, los datos importantes de un problema de transporte son el número de orígenes, el número de destinos, las ofertas, las demandas y los costes de transporte. Esta información es la que se recoge en la que llamaremos forma matricial para el problema de transporte.

# **6.2 Forma matricial**

Una manera de representar el problema de transporte es la llamada *forma matricial* que es más adecuada para este problema. La forma matricial también llamada *tabla de costes* aparece en la Figura 6.1. En la tabla aparecen las ofertas, las demandas y los costes de transporte.

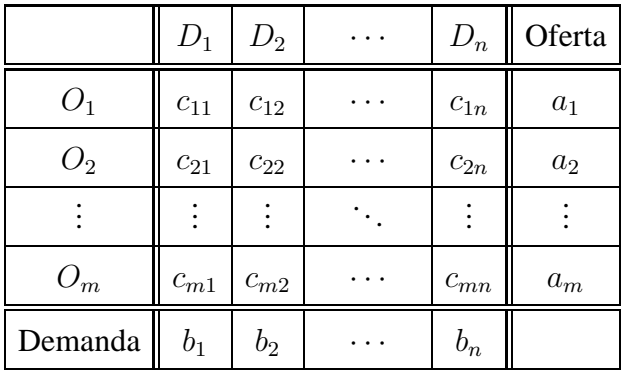

Figura 6.1: Forma matricial para el problema del transporte o tabla del costes

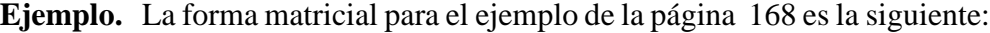

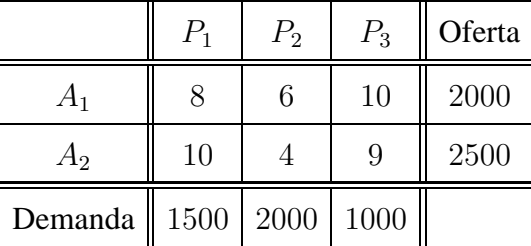

 $\Box$ 

# **6.3 Ejemplos practicos ´**

**Ejemplo 1.** Una empresa debe planificar la producción de un artículo para los 4 trimestres del próximo año. Puede estimar la demanda en las siguientes unidades: 200, 150, 200 y 100 en cada uno de los trimestres. La capacidad de producción est´a limitada a 150 unidades en cada trimestre. Las demandas de un trimestre no se pueden satisfacer en trimestres posteriores. El coste unitario de producción es de 2 unidades, pero en el caso de que haya almacenamiento se incrementa en 0.5 unidades en cada periodo por cada unidad almacenada.

Consideramos que tanto los orígenes como los destinos son los 4 trimestres. Definimos  $x_{ij}$ ,  $i = 1, \ldots, 4$ ,  $j = 1, \ldots, 4$ , como el número de unidades que deben producirse en el trimestre i para satisfacer la demanda del trimestre j.

- Oferta de los origenes: 150, 150, 150, 150.
- Demanda de los destinos: 200, 150, 200, 100.
- El coste de producción  $c_{ij} = 2$  si  $i = j, i, j = 1, \ldots, 4$ .
- El coste  $c_{ij}$  = coste de producción + coste de almacenamiento si  $i < j$ . Por ejemplo  $c_{12} = 2.5$ ,  $c_{13} = 3$ . De la misma forma se calculan el resto de costes.
- Si  $i > j$  asignamos a  $c_{ij}$  un valor M suficientemente grande para evitar que  $x_{ij}$  sea básica.

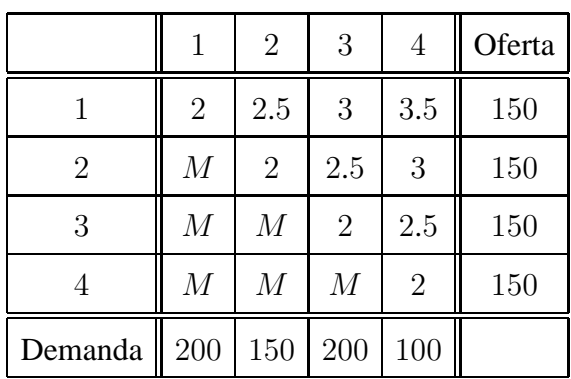

La forma matricial cuyo objetivo es minimizar es la siguiente:

**Ejemplo 2.** Una empresa produce un único artículo en tres plantas,  $A_1$ ,  $A_2$ y  $A_3$ . La capacidad de producción mensual de la empresa está limitada a 1500 unidades mensuales en cada una de las plantas. La empresa tiene cuatro clientes mayoristas cuyas demandas mensuales son 1000, 1200, 1500 y 1000 unidades respectivamente.

El beneficio unitario que le proporciona su producto, considerados los costes de producción y el precio de venta, es de 110 unidades. Los costes de envío a los 4 clientes mayoristas que la empresa tiene vienen dados por la siguiente tabla.

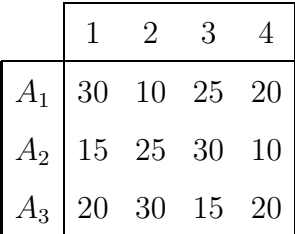

El objetivo de la empresa es organizar la producción en cada uno de los meses para obtener el máximo beneficio.

- Ofertas: 1500, 1500, 1500.
- Demandas: 1000, 1200, 1500, 1000.
- Los valores  $c_{ij}$ ,  $i = 1, 2, 3$ ,  $j = 1, 2, 3, 4$  de la siguiente tabla son los beneficios de producir una unidad en la planta  $A_i$  y enviarlo al cliente j para su venta. Por ejemplo,

$$
c_{11} = 110 - 30 = 80
$$
,  $c_{12} = 110 - 10 = 100$ ,  $c_{33} = 110 - 15 = 95$ .

El resto de beneficios se calculan de forma similar.

La forma matricial para este problema cuyo objetivo es maximizar es la siguiente:

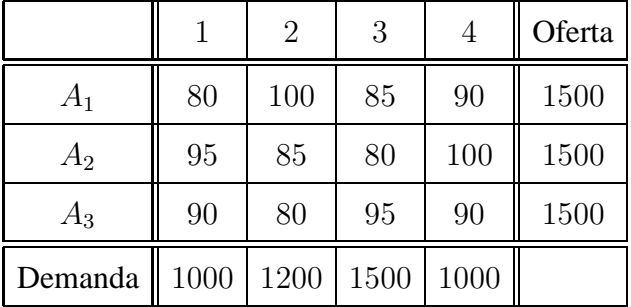

 $\Box$ 

# **6.4 Teoremas y definiciones**

Para adecuar el método simplex a la búsqueda de una solución óptima para el problema de transporte, veamos los teoremas que verifican las soluciones de un problema de este tipo.

**Teorema 6.4.1** *Para que el problema de transporte tenga solución es condición necesaria y suficiente que la oferta total sea igual a la demanda total.*

**Demostración.** De la forma estándar del problema se tiene que la oferta de cada origen verifica la restricción

$$
\sum_{j=1}^{n} x_{ij} = a_i, \quad i = 1, \dots, m.
$$

Sumando las ofertas de todos los orígenes, la oferta total es

$$
\sum_{i=1}^{m} \sum_{j=1}^{n} x_{ij} = \sum_{i=1}^{m} a_i.
$$
 (6.1)

Por otra parte, las demandas de los destinos verifican las restricciones

$$
\sum_{i=1}^{m} x_{ij} = b_j, \quad j = 1, \dots, n.
$$

La demanda total es

$$
\sum_{j=1}^{n} \sum_{i=1}^{m} x_{ij} = \sum_{j=1}^{n} b_j.
$$
 (6.2)

Los miembros izquierdos de las fórmulas  $(6.1)$  y  $(6.2)$  son iguales. Por tanto, dichas fórmulas se verifican si y sólo si

$$
\sum_{i=1}^{m} a_i = \sum_{j=1}^{n} b_j.
$$

 $\Box$ 

En el teorema anterior se demuestra que para que un problema de transporte tenga solución la oferta total debe ser igual a la demanda total. Sin embargo, esta condición no se verifica en todos los problemas. En los casos en los que dicha condición no se verifica es necesario adecuar el problema y posteriormente interpretar la solución obtenida.

**Definicion 6.4.1 (Problema equilibrado.) ´** *Se dice que un problema de transporte*  $\overline{e}$ s equilibrado si $\overline{S}$  $i=1$  $a_i = \sum^{n}$  $j=1$  $b_j$  .

El primer paso para obtener una solución para el problema de transporte es equilibrar el problema. Se pueden dar dos casos.

**Caso 1.** La oferta total es menor que la demanda total:  $\sum_{n=1}^{m}$  $i=1$  $a_i < \sum^n$  $j=1$  $b_j$ .

En ese caso se crea un origen ficticio,  $O_{m+1}$ , con una oferta ficticia,  $a_{m+1}$ , tal que

$$
a_{m+1} = \sum_{j=1}^{n} b_j - \sum_{i=1}^{m} a_i,
$$

y costes de transporte

$$
c_{m+1,j} = 0, \ \ j = 1, \ldots, n.
$$

Dado que la oferta  $a_{m+1}$  del origen ficticio  $O_{m+1}$  no es real, aquellos destinos que en una solución reciben unidades de producto desde el origen ficticio no son satisfechos en la realidad. En algunos casos prácticos pueden asignarse valores distintos de cero a los costes  $c_{m+1,j}$ ,  $j = 1, \ldots, n$ , para expresar, por ejemplo, penalización por no satisfacer la demanda.

**Ejemplo.** Considerar el siguiente problema de transporte.

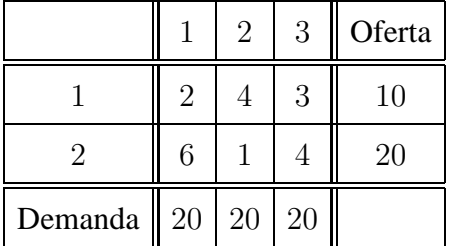

- Oferta total =  $10 + 20 = 30$ .
- Demanda total =  $20 + 20 + 20 = 60$ .

La oferta total es menor que la demanda total. Para equilibrar el problema se crea un origen ficticio 3 cuya oferta es  $a_3 = 60 - 30 = 30$  y los costes  $c_{31} = c_{32} = c_{33} = 0.$ 

El problema de transporte equilibrado es el siguiente:

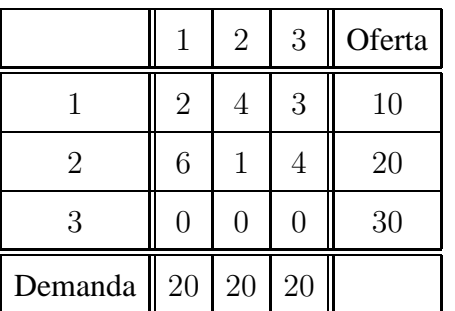

 $\Box$ 

**Caso 2.** La demanda total es menor que la oferta total:  $\sum_{n=1}^{m}$  $i=1$  $a_i > \sum_{i=1}^n$  $j=1$  $b_j$ .

En este caso se crea un destino ficticio  $D_{n+1}$  con una demanda ficticia  $b_{n+1}$ tal que

$$
b_{n+1} = \sum_{i=1}^{m} a_i - \sum_{j=1}^{n} b_j,
$$

y costes de transporte

$$
c_{i,n+1} = 0, \ \ i = 1, \ldots, m.
$$

La demanda del destino ficticio es la diferencia entre la oferta total y la demanda total. El transporte de unidades desde cualquier origen al destino ficticio tiene coste cero porque es un transporte que en la práctica no se realiza. En algunos casos se pueden tener costes distintos de cero que pueden indicar, por ejemplo, el coste de almacenamiento de aquellas unidades que no son transportadas.

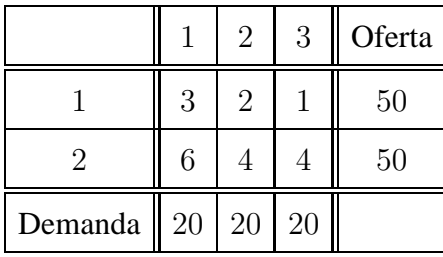

**Ejemplo.** Considerar el siguiente problema de transporte.

- Oferta total =  $50 + 50 = 100$ .
- Demanda total =  $20 + 20 + 20 = 60$ .

La oferta total es mayor que la demanda total. Para equilibrar el problema se crea un destino ficticio 4 cuya demanda es  $b_4 = 100 - 60 = 40$  y los costes  $c_{14} = c_{24} = 0.$ 

El problema de transporte equilibrado es el siguiente:

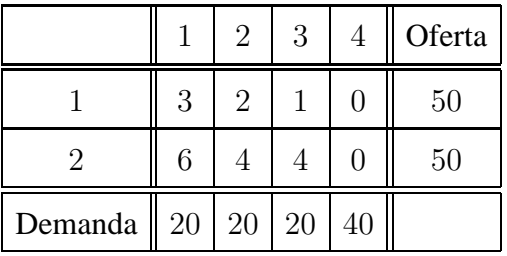

 $\Box$ 

**Teorema 6.4.2** *Un problema de transporte equilibrado siempre tiene una solucion´ factible.*

**Demostración.** Supongamos que tenemos un modelo en forma estándar para un problema de transporte equilibrado. Del Teorema 6.4.1 concluímos que el problema tiene solución. Demostraremos ahora que existe una solución factible. Sea

$$
T = \sum_{i=1}^{m} a_i = \sum_{j=1}^{n} b_j.
$$

Se puede comprobar que

$$
x_{ij} = \frac{a_i b_j}{T}, i = 1, ..., m, j = 1, ..., n
$$

*Investigación Operativa. Programación Lineal* 

 $\Box$ 

es solución, es decir, verifica las restricciones. Además, es factible, porque se cumple que

$$
x_{ij} \geq 0, i = 1, ..., m, j = 1, ..., n.
$$

**Teorema 6.4.3** *Todo problema de transporte equilibrado tiene una solucion factible ´ básica. Esta solución tiene*  $m + n - 1$  *variables positivas como máximo.* 

El la siguiente sección se dan dos métodos para obtener una solución factible b´asica para un problema de transporte: el *Metodo de la esquina noroeste ´* y el *Metodo de Vogel ´* .

# **6.5 Solucion factible b ´ asica inicial ´**

Para calcular una solución para el problema del transporte, utilizaremos una tabla, de las mismas dimensiones que la tabla de costes, a la que llamaremos *tabla de flujos* (ver Figura 6.2). En esta tabla colocaremos los flujos de transporte, es decir, las cantidades de producto transportadas desde cada origen hasta cada destino.

|                | $D_1$    | $D_2$    |     | $D_n$    | Oferta |
|----------------|----------|----------|-----|----------|--------|
| $O_1$          | $x_{11}$ | $x_{12}$ | . . | $x_{1n}$ | $a_1$  |
| O <sub>2</sub> | $x_{21}$ | $x_{22}$ |     | $x_{2n}$ | $a_2$  |
|                |          |          |     |          |        |
| $O_m$          | $x_{m1}$ | $x_{m2}$ |     | $x_{mn}$ | $a_m$  |
| Demanda        | $b_1$    | $b_2$    |     | $b_n$    |        |

Figura 6.2: Tabla de flujos del problema de transporte

### **6.5.1 El metodo de la esquina noroeste ´**

Dado un problema equilibrado, se obtiene una solución factible básica inicial con los siguientes pasos.

**Paso 1.** Elegir la esquina noroeste  $(i, j)$  de la tabla de flujos (inicialmente  $i = 1, j = 1$ .

**Paso 2**. Asignar el mayor flujo posible de transporte,  $x_{ij}$ , en esa posición. Es decir,

$$
x_{ij} = \min\{a_i, b_j\}.
$$

Actualizar la oferta  $a_i$  y la demanda  $b_j$ .

- Si el mínimo es  $a_i$ , la oferta del origen  $O_i$  se actualiza a cero y se prescinde de la fila i para asignaciones posteriores. Se actualiza la demanda a  $b_j - a_i$ .
- Si el mínimo es  $b_j$ , la demanda del destino  $D_j$  se actualiza a cero y se prescinde de la columna  $j$  en las asignaciones siguientes. Se actualiza la oferta a  $a_i - b_j$ .
- Si  $a_i$  y  $b_j$  tienen el mismo valor, se actualizan la oferta y la demanda a cero al mismo tiempo. Se prescinde de la fila  $i$  y de la columna  $j$  en asignaciones posteriores.

**Paso 3**. Se pueden dar dos casos:

- Si queda sólo una fila o sólo una columna, se asignan todas las unidades que están sin asignar. Parar.
- En otro caso, ir al Paso 1.

Ejemplo. Consideramos el problema equilibrado de la página 171

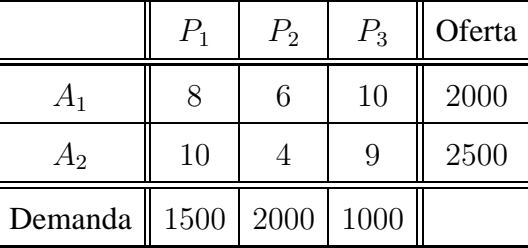

 $Oferta = 2000 + 2500 = 1500 + 2000 + 1000 = Demanda.$ 

#### **Primera iteracion. ´**

• Paso 1. Elegimos la esquina noroeste: fila 1 y columna 1.

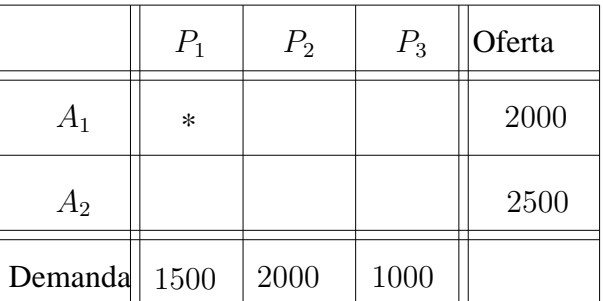

• Paso 2. En esa posición asignar el máximo flujo de transporte

$$
x_{11} = \min\{2000, 1500\} = 1500.
$$

- **–** Nueva oferta del origen  $A_1$  : 2000  $x_{11} = 500$ .
- **–** Nueva demanda del destino P<sup>1</sup> : 1500 − x<sup>11</sup> = 0.

La demanda del destino  $P_1$  ha quedado satisfecha. Sombreamos la columna 1 y no la tenemos en cuenta en cálculos posteriores. La tabla de flujos de transporte es

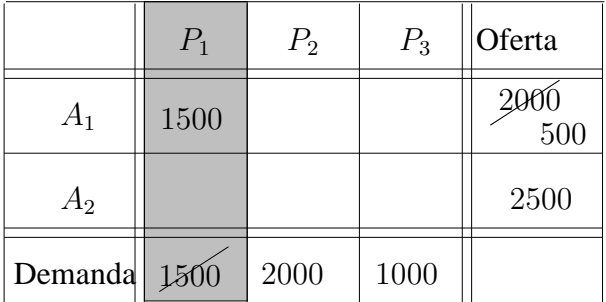

• Paso 3. Queda m´as de una fila y de una columna sin sombrear en la tabla. Ir al Paso 1.

#### **Segunda iteracion. ´**

Procedemos como en la iteración anterior eligiendo la esquina noroeste de la tabla, fila 1 y columna 2. Asignamos

$$
x_{12} = \min\{500, 2000\} = 500.
$$

Se actualizan la oferta y la demanda:  $a_1 = 500 - x_{12} = 0$  y  $b_2 = 2000 - 500 = 0$ 1500.

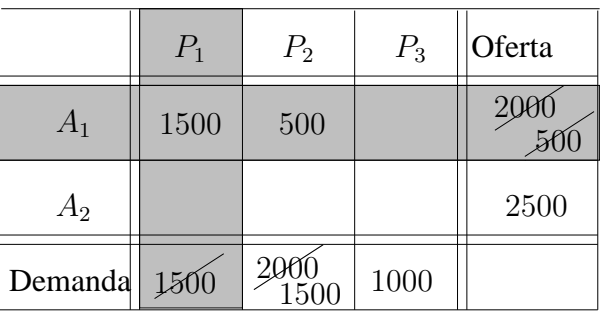

Obtenemos la nueva tabla de flujos. La oferta del origen  $A_1$  se ha agotado, sombreamos la fila 1 y no se toma en cuenta en cálculos posteriores.

Ahora sólo queda un origen; asignamos todas las unidades que están sin asignar:  $x_{22} = 1500$  y  $x_{23} = 1000$ .

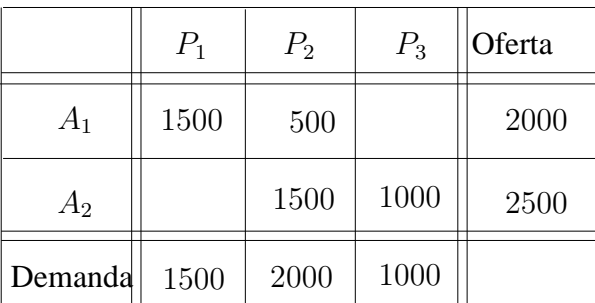

Esta solución inicial es factible y básica. La solución tiene  $m + n - 1 =$  $2 + 3 - 1 = 4$  variables mayores que cero.

• Solución:

 $x_{11} = 1500, x_{12} = 500, x_{13} = 0, x_{21} = 0, x_{22} = 1500, x_{23} = 1000.$ 

• Coste de transporte:

 $z = (8 \times 1500) + (6 \times 500) + (4 \times 1500) + (9 \times 1000) = 30000.$ 

 $\Box$ 

El método de la esquina noroeste es un método sencillo para el cálculo de una solución factible básica inicial para el problema de transporte. Este método no toma en cuenta la tabla de costes para calcular una solución. Una mejora del m´etodo consiste en tomar en cuenta los costes al elegir las posiciones para asignar los flujos.

### **6.5.2 Metodo de Vogel ´**

El método de la esquina noroeste y el método de Vogel se diferencian únicamente en el paso de selección de la variable a asignar. Para la selección de dicha variable se calculan en la tabla de costes las diferencias por filas y por columnas que se definen de la siguiente manera.

- $DF_i$  = diferencia en valor absoluto de los 2 costes menores de la fila *i*.
- $DC_i$  = diferencia en valor absoluto de los 2 costes menores de la columna  $\dot{j}$ .

**Paso 1**. Calcular las diferencias por fila y por columna en la tabla de costes. Seleccionar la fila o columna de mayor diferencia y en ella la casilla  $(i, j)$ de mínimo coste  $c_{ij}$ .

**Paso 2.** En la tabla de flujos, asignar a la variable  $x_{ij}$  el flujo máximo posible en la posición seleccionada

$$
x_{ij} = \min\{a_i, b_j\}.
$$

Actualizar la oferta  $a_i$  y la demanda  $b_j$ .

- Si el mínimo es  $a_i$ , actualizar la oferta del origen  $O_i$  a cero y prescindir de la fila i para asignaciones posteriores. Se actualiza la demanda a  $b_j - a_i$ .
- Si el mínimo es  $b_j$ , actualizar la demanda del destino  $D_j$  a cero y prescindir de la columna j en asignaciones posteriores. Se actualiza la oferta a  $a_i - b_j$ .
- Si  $a_i$  y  $b_j$  tienen el mismo valor, la oferta y la demanda se actualizan a cero al mismo tiempo. Se prescinde de la fila  $i$  y de la columna  $j$  en asignaciones posteriores.

**Paso 3**. Se pueden dar dos casos:

- Si queda sólo una fila o sólo una columna, se asignan todas las unidades que están sin asignar. Parar.
- En otro caso, ir al Paso 1.

*OpenCourseWare, UPV/EHU*

Ejemplo. Calcular una solución factible básica para el problema equilibrado de la página 171 utilizando el método de Vogel.

#### **Primera iteracion. ´**

• **Paso 1.** Calculamos las diferencias  $DF_i$  y  $DC_j$  en la tabla de costes.

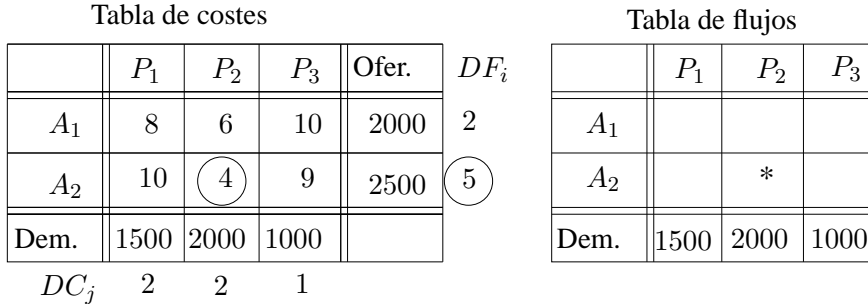

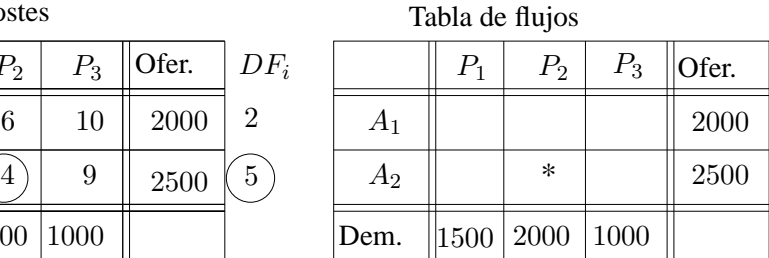

Elegimos la línea con mayor diferencia, en este caso la fila 2. El mínimo coste en dicha fila es  $c_{22} = 4$ .

• Paso 2. Asignar el máximo flujo

$$
x_{22} = \min\{2000, 2500\} = 2000.
$$

Actualizar la oferta y la demanda. Sombreamos la columna 2 porque ha quedado satisfecha y no hay que tenerla en cuenta en posteriores asignaciones.

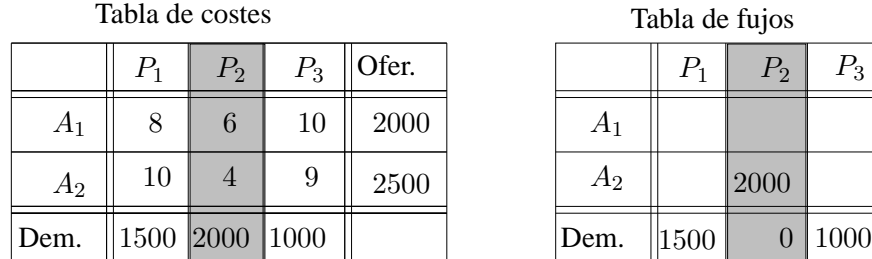

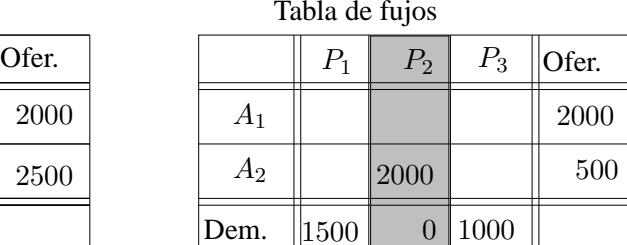

• **Paso 3.** Quedan m´as de una fila y de una columna en la tabla. Ir al Paso 1.

#### **Segunda iteracion. ´**

Se procede como en la iteración anterior. Calculamos las diferencias por filas y por columnas. Elegimos la mayor diferencia; en este caso hay empate en la primera fila y en la primera columna. Elegimos cualquiera de ellas, por ejemplo la fila 1 y en ella el mínimo coste,  $c_{11} = 8$ . Asignamos el máximo flujo

$$
x_{11} = \min\{1500, 2000\} = 1500.
$$

Actualizamos las ofertas y las demandas. El destino 1 queda satisfecho y lo eliminamos para posteriores asignaciones.

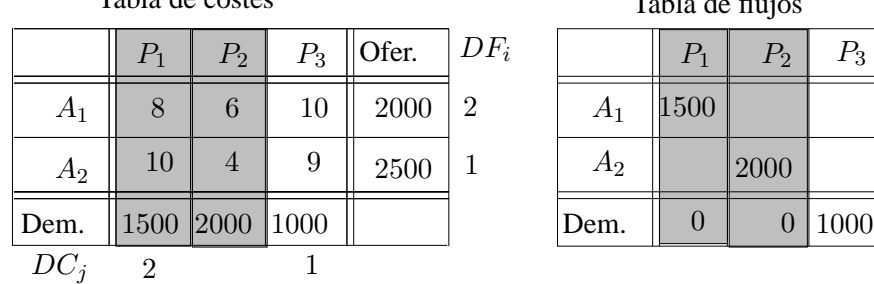

| Table de costes |       |       |       |   |
|-----------------|-------|-------|-------|---|
| $P_1$           | $P_2$ | $P_3$ | Ofer. |   |
| 8               | 6     | 10    | 2000  | 2 |
| 10              | 4     | 9     | 2500  | 1 |
| 1500            | 2000  | 1000  | 500   |   |

\n

| Table de flujos |      |      |      |   |
|-----------------|------|------|------|---|
| 8               | 6    | 10   | 2000 | 2 |
| 10              | 4    | 9    | 2500 | 1 |
| 1500            | 2000 | 1000 | 500  |   |
| Dem.            | 0    | 0    | 1000 |   |

Sólo queda una columna y, por tanto, hay que asignar todas las cantidades que todavía no se han asignado y se tiene una solución inicial para el problema.

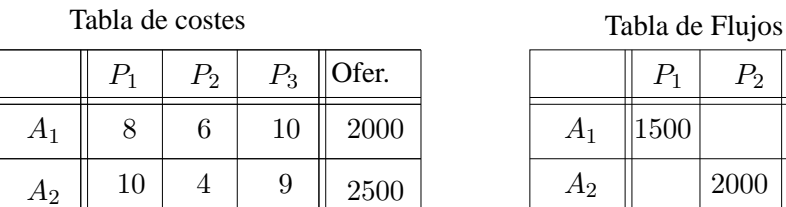

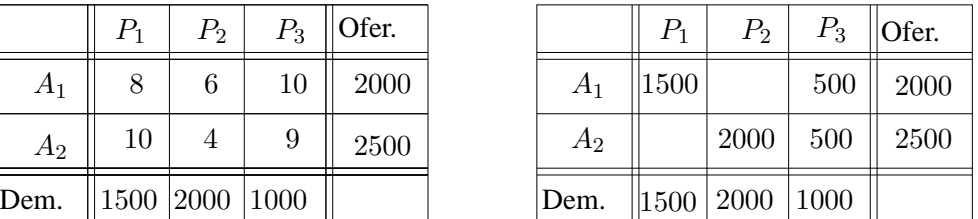

• Solución:

 $x_{11} = 1500, x_{12} = 0, x_{13} = 500, x_{21} = 0, x_{22} = 2000, x_{23} = 500.$ 

• Coste de transporte:

 $z = (8 \times 1500) + (10 \times 500) + (4 \times 2000) + (9 \times 500) = 29500.$ 

Esta solución es mejor que la obtenida por el método de la esquina noroeste porque tiene un coste menor.  $\Box$ 

# **6.6 Mejora de una solucion factible b ´ asica ´**

Dada una solución factible básica, para mejorarla se utiliza la formulación dual asociada al problema de transporte.

Sea el problema del transporte equilibrado

$$
\min \, z \, = \, \sum_{i=1}^{m} \sum_{j=1}^{n} c_{ij} x_{ij}
$$

sujeto a

$$
\sum_{j=1}^{n} x_{ij} = a_i, \ \ i = 1, \dots, m
$$

$$
\sum_{i=1}^{m} x_{ij} = b_j, \ \ j = 1, \dots, n
$$

$$
x_{ij} \ge 0, \ i = 1, \dots, m, \ \ j = 1, \dots, n
$$

Si denotamos por  $u_1, \ldots, u_m$  y  $v_1, \ldots, v_n$  las variables duales, el problema dual asociado es

max 
$$
G = \sum_{i=1}^{m} a_i u_i + \sum_{j=1}^{n} b_j v_j
$$

sujeto a

$$
u_i + v_j \le c_{ij}, i = 1, ..., m, j = 1, ..., n
$$

$$
u_i, v_j
$$
: no restrictingidas,  $i = 1, \ldots, m, j = 1, \ldots, n$ 

Ejemplo. Modelo dual asociado al problema de la página 169

$$
\max G = 2000u_1 + 2500u_2 + 1500v_1 + 2000v_2 + 1000v_3
$$

sujeto a

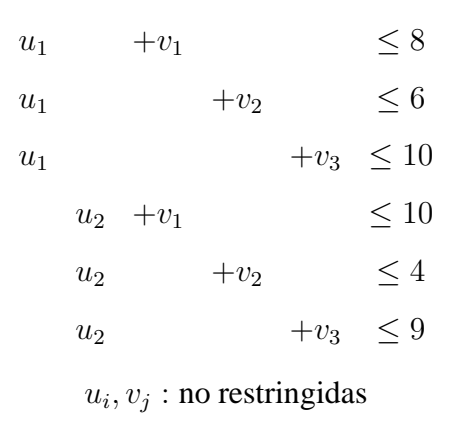

 $\Box$ 

El algoritmo de transporte es una adaptación del algoritmo simplex. En este caso el objetivo es minimizar; obtenida una solución factible básica inicial, calculamos otra para la que la función objetivo tome un valor más pequeño. Hay que realizar un cambio de base eligiendo una variable para entrar en la base y otra para salir. Esta selección se realiza siguiendo los criterios del teorema de mejora.

#### **6.6.1 Variable que entra en la base**

En el modelo de transporte se denotan por  $x_{ij}$ ,  $i = 1, \ldots, m, j = 1, \ldots, n$ , las variables de decisión,  $c_{ij}$  los costes de transporte y  $a_{ij}$  los vectores de la matriz A del modelo.

Recordemos que para determinar si una solución factible básica puede mejorar hay que calcular los valores indicadores asociados a las variables no básicas. Denotaremos por  $z_{ij} - c_{ij}$  el valor indicador asociado a la variable  $x_{ij}$ .

$$
z_{ij} - c_{ij} = \mathbf{c}_B^T \mathbf{B}^{-1} \mathbf{a}_{ij} - c_{ij}.
$$

Teniendo en cuenta que  $\mathbf{c}_B^T \mathbf{B}^{-1}$  es el vector de variables duales,

$$
\mathbf{c}_B^T \mathbf{B}^{-1} = (u_1, \dots, u_m, v_1, \dots, v_n).
$$

Entonces,

$$
z_{ij}-c_{ij}=(u_1,\ldots,u_m,v_1,\ldots,v_n)\mathbf{a}_{ij}-c_{ij}.
$$

El vector  $a_{ij}$  sólo tiene componentes con valor 1 en las posiciones i y  $m + j$ . El resto de componentes son cero. Por tanto,

$$
z_{ij} - c_{ij} = u_i + v_j - c_{ij}.
$$

Para calcular los indicadores es necesario conocer los valores de las variables duales. Estos valores se pueden calcular teniendo en cuenta que  $z_{ij} - c_{ij} = 0$  para todas las variables  $x_{ij}$  que son básicas.

En la base hay  $m + n - 1$  variables; se tienen  $m + n - 1$  ecuaciones del tipo  $u_i + v_j - c_{ij} = 0$  y  $m + n$  incógnitas,  $u_1, \ldots, u_m, v_1, \ldots, v_n$ . Este es un sistema con un grado de libertad. Se puede puede calcular una solución del sistema dando un valor a una de las incógnitas.

Una vez conocidos los valores de las variables duales se pueden calcular todos los indicadores. Teniendo en cuenta que el objetivo es minimizar, se pueden dar dos casos.

- Si  $z_{ij}-c_{ij} \leq 0, i = 1, \ldots, m, j = 1, \ldots, n$ , entonces la solución es óptima.
- Si existe  $z_{ij} c_{ij} > 0$ , la solución puede ser mejorada. Para mejorarla, entra en la base la variable asociada al mayor  $z_{ij} - c_{ij}$  entre los positivos.

Ejemplo. Consideramos la solución factible básica obtenida en la página 181 por el m´etodo de la esquina noroeste para el ejemplo.

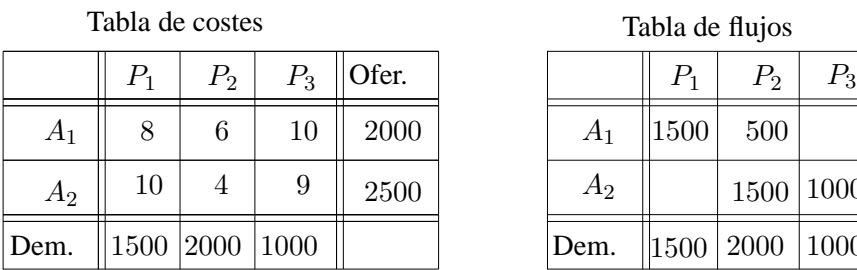

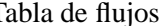

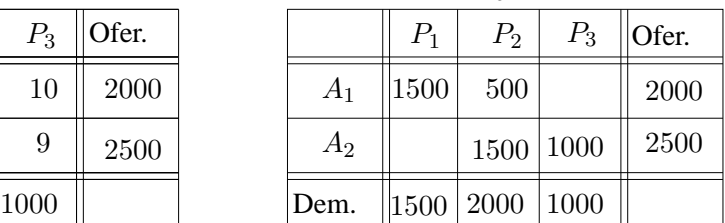

Las variables básicas son  $x_{11}$ ,  $x_{12}$ ,  $x_{22}$  y  $x_{23}$ . Para calcular las variables duales  $u_1, u_2, v_1, v_2, v_3$  se tiene el siguiente sistema:

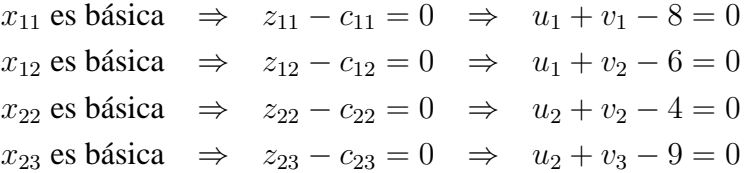

Tenemos un sistema de 4 ecuaciones y 5 incógnitas, por lo que este sistema tiene infinitas soluciones. Nos interesa cualquiera de las soluciones, y para ello, damos un valor cualquiera a una incógnita, y calcularemos el valor del resto. Por ejemplo, si  $u_1 = 0$ , se obtienen  $v_1 = 8$ ,  $v_2 = 6$ ,  $u_2 = -2$  y  $v_3 = 11$ .

Calculamos los indicadores para todas las variables  $x_{ij}$  que no son básicas, en este caso  $x_{13}$  y  $x_{21}$ .

- $z_{13} c_{13} = u_1 + v_3 c_{13} = 0 + 11 10 = 1 > 0.$
- $z_{21} c_{21} = u_2 + v_1 c_{21} = -2 + 8 10 = -4 < 0.$

El indicador  $z_{13} - c_{13} = 1 > 0$ . Por tanto, se puede encontrar una solución mejor haciendo básica la variable  $x_{13}$ .

### **6.6.2 Variable que sale de la base**

Para determinar la variable que sale de la base tenemos en cuenta los siguientes resultados.

- 1. En el problema de transporte equilibrado las variables que pertenecen a la base no forman un ciclo. En el ejemplo anterior  $x_{11}, x_{12}, x_{22}$  y  $x_{23}$  no forman un ciclo.
- 2. Se puede encontrar un único ciclo formado por las variables que pertenecen a la base y la variable que entra en la base.

Regla para encontrar el ciclo. Considerar la variable que entra en la base como flujo positivo y eliminar filas y columnas que tengan un único flujo positivo. El proceso se realiza de la siguiente manera: empezar eliminando filas, después columnas, y repetir el proceso hasta que ya no se puedan eliminar más líneas. Las casillas que contienen flujo positivo y no han sido eliminadas forman el ciclo único.

Una vez identificado el ciclo asignaremos un flujo positivo a la variable que entra en la base; pero alguna variable que forma parte del ciclo debe tomar el valor cero y dejar la base. Para decidir qué variable de las que forman parte del ciclo debe abandonar la base es necesario observar la tendencia de los flujos del ciclo. Así, el vector de entrada está asociado a un flujo que tiende a aumentar, ya que pasa de ser cero a tener un valor positivo. Como las ofertas y demandas se tienen que satisfacer, los flujos del ciclo que estan en la misma fila y columna tienen que disminuir en la misma cantidad. De la misma manera, los flujos adyacentes a éstos en el ciclo tenderán a aumentar. Los flujos que tienden a disminuir bajarán de valor hasta que uno de ellos tome el valor cero y la variable asociada a ese flujo dejará la base. La cantidad asignada a la variable que entra en la base es el mínimo de los flujos que tienden a disminuir, dicho flujo se hace cero y la variable sale de la base.

**Ejemplo.** Continuamos con el ejemplo de la página 187.

Hemos visto que la variable  $x_{13}$  entra en la base y el ciclo único entre esta variable y las básicas es el formado por  $x_{13}$ ,  $x_{12}$ ,  $x_{22}$ ,  $x_{23}$ . En la tabla aparecen sombreadas las casillas asociadas a las variables del ciclo.

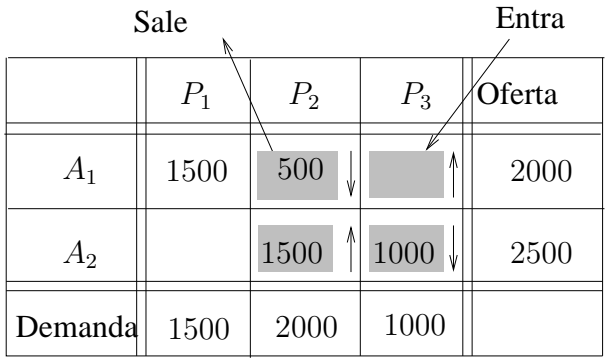

Los flujos que tienden a disminuir son  $x_{12}$  y  $x_{23}$ . Elegiremos el flujo mínimo entre los que tienden a disminuir,

$$
\min\{x_{12} = 500, x_{23} = 1000\} = x_{12}.
$$

Se modifican los flujos que forman el ciclo; los flujos que no forman parte del ciclo no modifican su valor. Así, se obtiene la siguiente solución:

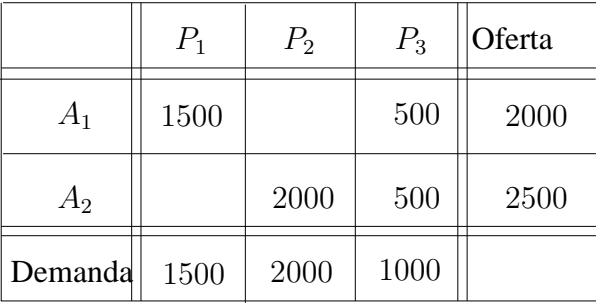

• Solución:

 $x_{11} = 1500, x_{12} = 0, x_{13} = 500, x_{21} = 0, x_{22} = 2000, x_{23} = 500.$ 

• Coste de transporte:

 $z = (8 \times 1500) + (10 \times 500) + (4 \times 2000) + (9 \times 500) = 29500.$ 

Esta solución es mejor que la anterior (ver página 181).  $\Box$ 

# **6.7 Tabla de transporte**

Hasta ahora hemos trabajado con dos tablas: la tabla de costes y tabla de flujos. A la hora de mejorar la solución hemos necesitado, además, calcular las variables duales  $u_i$  y  $v_j$  y los indicadores  $z_{ij} - c_{ij}$ . Por conveniencia, todos estos datos, necesarios para el cálculo de la solución óptima para el problema de transporte, se pueden recoger en una única tabla llamada *Tabla de transporte* que tiene la siguiente estructura:

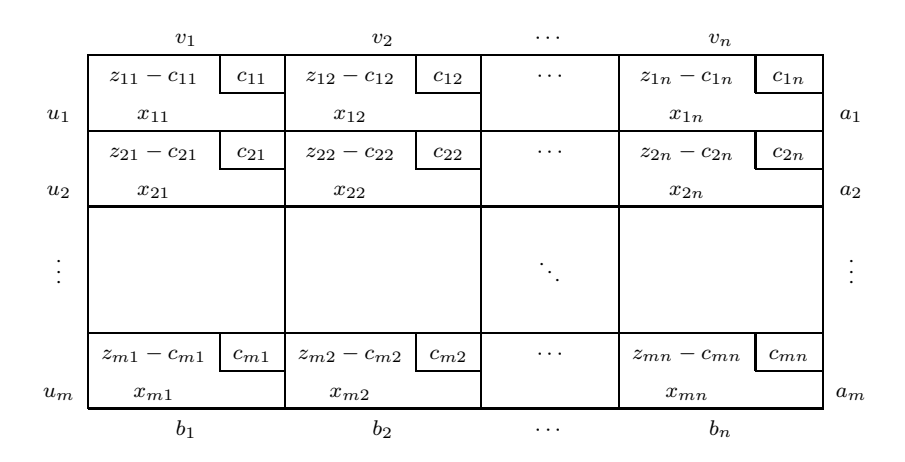

**Ejemplo.** Continuando con el ejemplo, la tabla de transporte correspondiente a los cálculos de la página 187 es la siguiente:

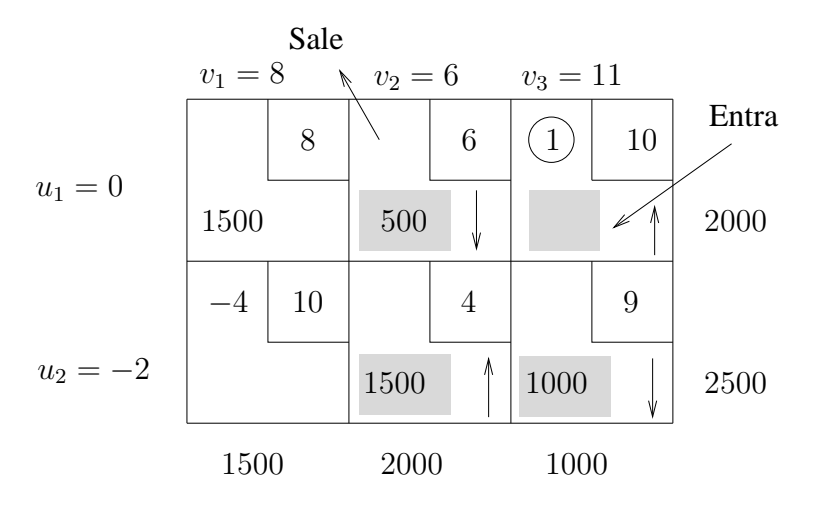

# **6.8 Algoritmo de transporte**

A continuación se resumen los pasos a seguir para hallar la solución óptima de un problema de transporte cuando el objetivo es minimizar.

**Paso 1**. Equilibrar el problema.

**Paso 2.** Calcular una solución factible básica inicial.

**Paso 3**. Calcular los valores  $u_1, \ldots, u_m, v_1, \ldots, v_n$  asociados a la base actual.

**Paso 4**. Calcular los valores  $z_{ij} - c_{ij} = u_i + v_j - c_{ij}$  para los vectores no básicos.

- Si para toda variable no básica  $z_{ij} c_{ij} < 0$ , la solución actual es óptima única. Parar.
- Si para toda variable no básica  $z_{ij}-c_{ij} \leq 0$  y existe un valor  $z_{ij}-c_{ij} =$ 0, entonces hay soluciones óptimas múltiples. Elegir dicha variable para entrar e ir al Paso 5.
- Si existe  $z_{ij} c_{ij} > 0$  entonces la solución puede ser mejorada. Elegir como variable de entrada la asociada al mayor indicador entre los positivos. Ir al paso 5.

**Paso 5**. Detectar el ciclo que forman la variable que entra en la base y las variables de la base actual. Calcular la nueva solución. Ir al Paso 3.

# **6.9 Aplicacion del algoritmo de transporte ´**

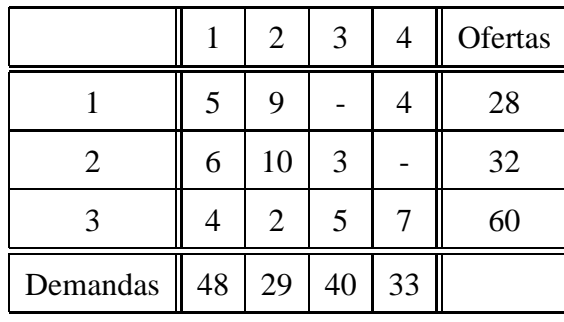

Calcular la solución óptima para el problema de transporte

*Investigación Operativa. Programación Lineal* 

Las posiciones  $(1, 3)$  y  $(2, 4)$  indican transportes que no se pueden realizar. Asignaremos en esas posiciones costes de transporte M muy grandes para evitar que sean asignadas.

#### **Primera iteracion. ´**

**Paso 1.** Equilibrar el problema.

- Oferta  $= 28 + 32 + 60 = 120$ .
- Demanda =  $48 + 29 + 40 + 33 = 150$ .

Se crea un origen ficticio con una oferta de 30 unidades y costes de transporte cero. Creamos la tabla de transporte para asignar flujos.

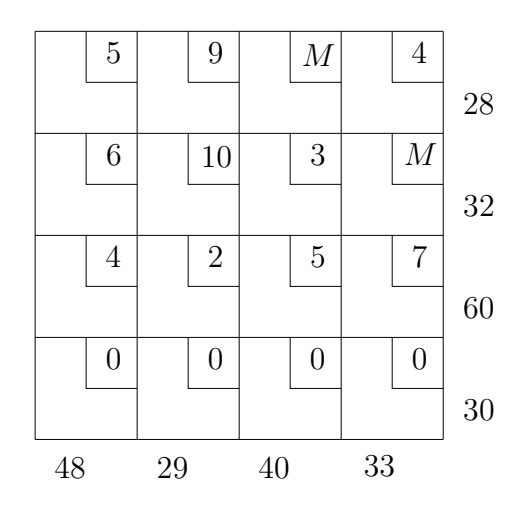

Paso 2. Calcular una solución inicial utilizando el método de Vogel. Realizamos la primera iteración calculando las diferencias por fila y por columna. La mayor diferencia corresponde a las columnas primera y cuarta. Seleccionamos cualquiera de ellas, por ejemplo la primera y, en esa columna seleccionamos la casilla de mínimo coste, posición  $(4, 1)$ . Asignamos el mínimo entre oferta y demanda, 30 unidades. Actualizamos ofertas y demandas y eliminamos las líneas satisfechas, en este caso la fila 4. Tenemos la siguiente tabla:

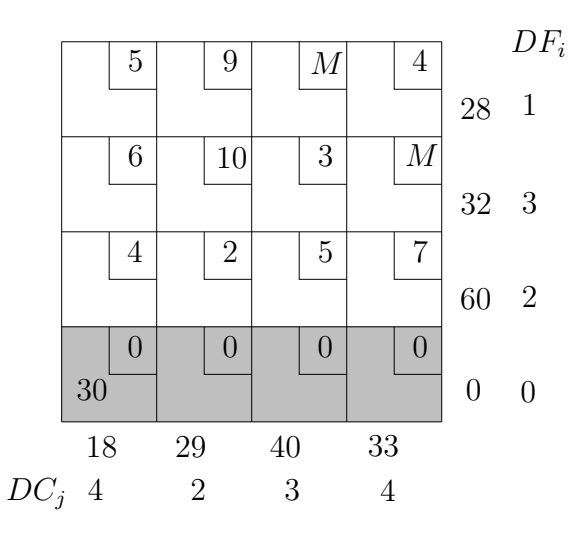

En la segunda iteración del método de Vogel calculamos de nuevo las diferencias; la mayor corresponde a la segunda columna, y el mínimo coste a la posición  $(3, 2)$ . Asignamos el mínimo entre oferta y demanda, 29 unidades. Actualizamos ofertas y demandas y eliminamos la columna 2 por estar satisfecha. Tenemos la siguiente tabla:

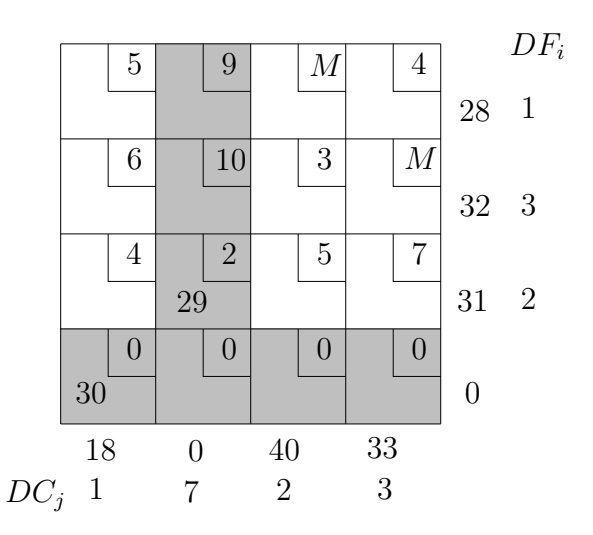

Repetimos el proceso. La mayor diferencia corresponde a la fila 2 en empate con la columna 4, elegimos la fila 2. El mínimo coste corresponde a la posición (2, 3); asignamos 32 unidades. Actualizar oferta y demanda y eliminar la fila dos por haber sido satisfecha. Tenemos la siguiente tabla:

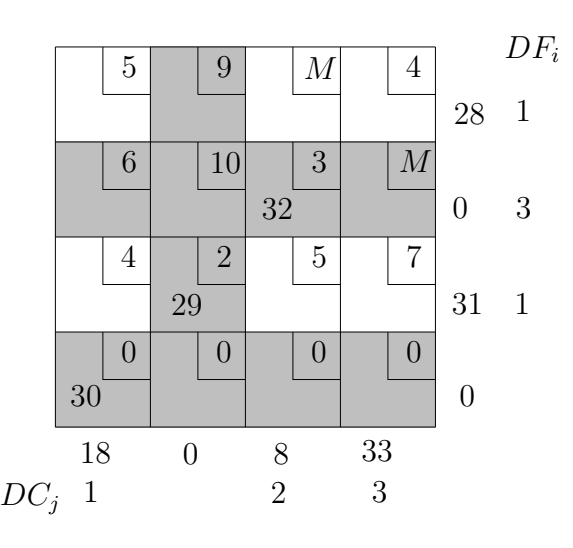

Para la nueva tabla la máxima diferencia se encuentra en la columna 3. El coste de transporte mínimo en la columna 3 es  $c_{33}=5$ . Asignamos a esa casilla el máximo flujo de transporte posible, es decir 8. Actualizamos oferta y demanda, y eliminamos la columna tres. Tenemos la siguiente tabla:

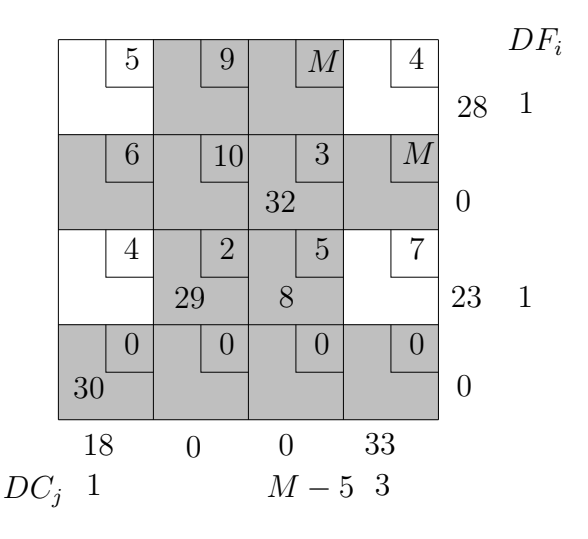

En la nueva tabla la mayor diferencia es 3. Hay empate, elegimos, por ejemplo, la fila 3. El coste de transporte mínimo en dicha fila es  $c_{31} = 4$ . El mayor flujo de transporte posible a asignar en esa posición es 18. Actualizamos oferta y demanda, y eliminamos la columna 1. Tenemos la siguiente tabla:

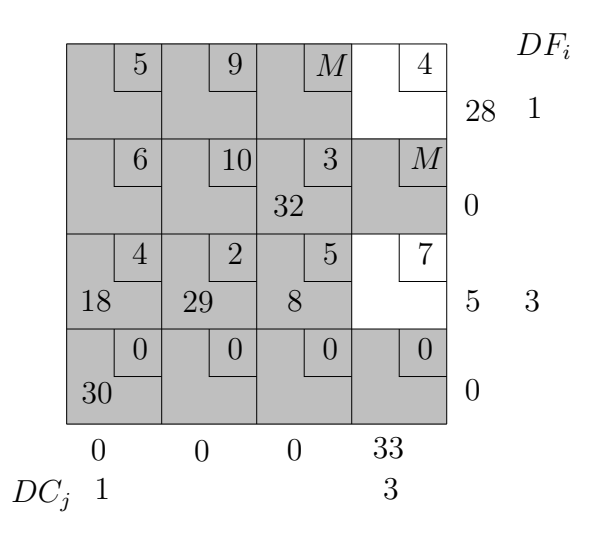

Ya no queda más que una columna, asignamos todas las unidades que quedan sin asignar y se obtiene la siguiente solución factible básica:

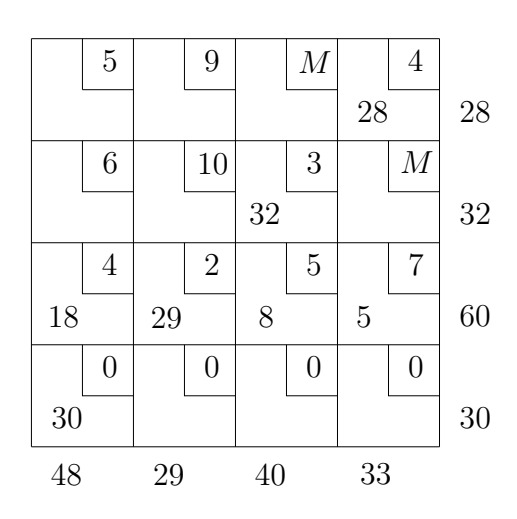

**Paso 3.** Calcular las variables duales. Esto se puede hacer directamente en la tabla. Damos a la variable  $u_3$  el valor cero y calculamos el resto.

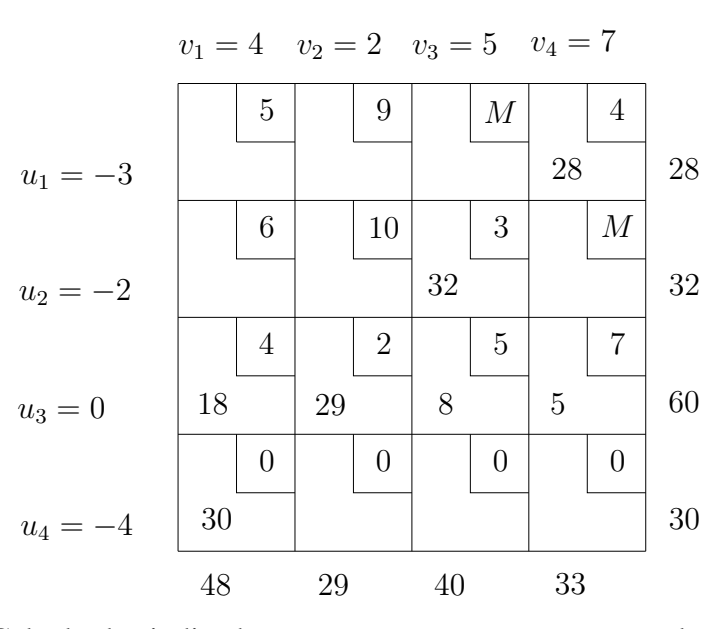

**Paso 4.** Calcular los indicadores  $z_{ij} - c_{ij} = u_i + v_j - c_{ij}$  para las variables no básicas. Así, por ejemplo,  $z_{21} - c_{21} = u_2 + v_1 - c_{21} = -2 + 4 - 6 = -4$ . El resto de indicadores se calcula de la misma forma.

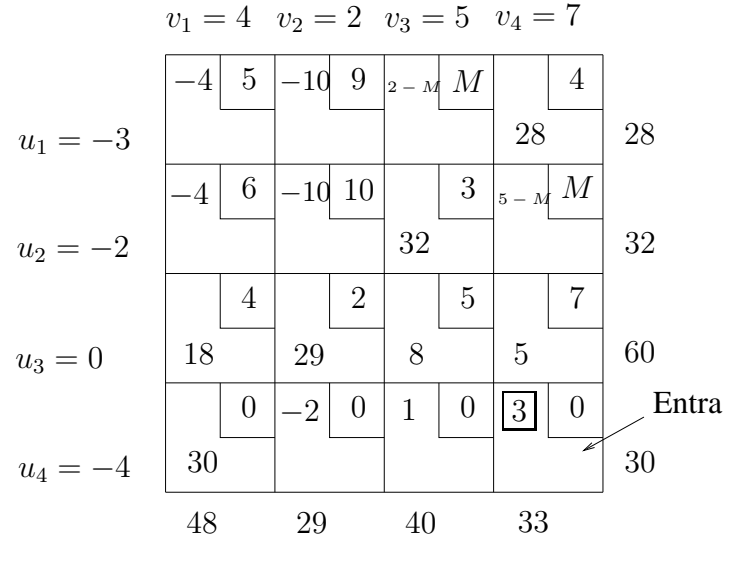

Se observa en la tabla anterior que hay dos valores  $z_{ij} - c_{ij}$  positivos en las posiciones  $(4,3)$  y  $(4,4)$ , y el mayor entre los positivos corresponde a la posición  $(4,4)$ . Por lo tanto, ésa será la variable de entrada.

**Paso 5.** El ciclo está formado por las variables  $x_{31}, x_{34}, x_{41}$  y  $x_{44}$ . En las casillas se señalan con flechas los flujos que aumentan y los que disminuyen. Entre

los que disminuyen el más pequeño es 5, la variable  $x_{34}$  sale de la base. Calcular la nueva tabla y volver al Paso 3.

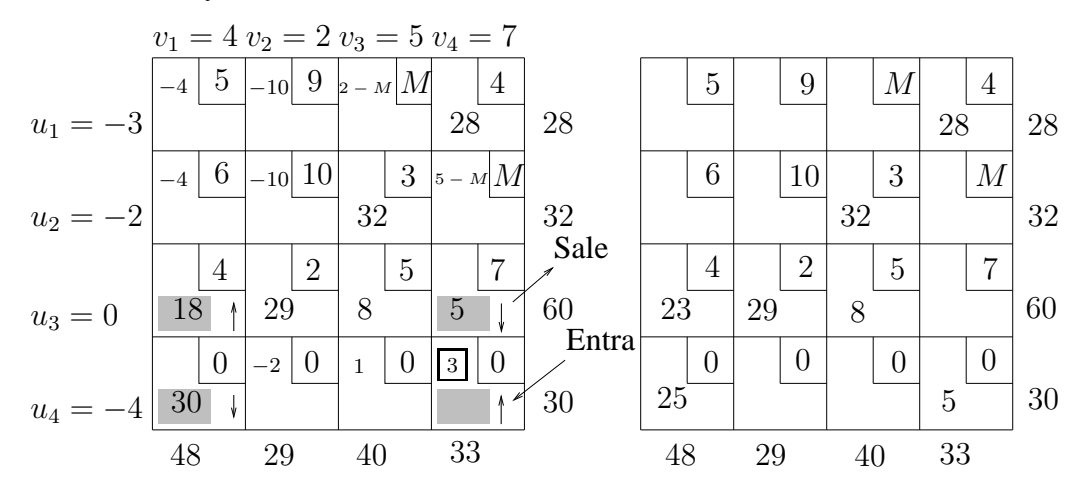

#### **Segunda iteracion. ´**

Se repite el proceso, calculando las variables duales, los indicadores y el ciclo. Todos estos cálculos se recogen en la tabla de la izquierda. Actualizamos los flujos que forman el ciclo y tenemos la nueva solución en la tabla de la derecha.

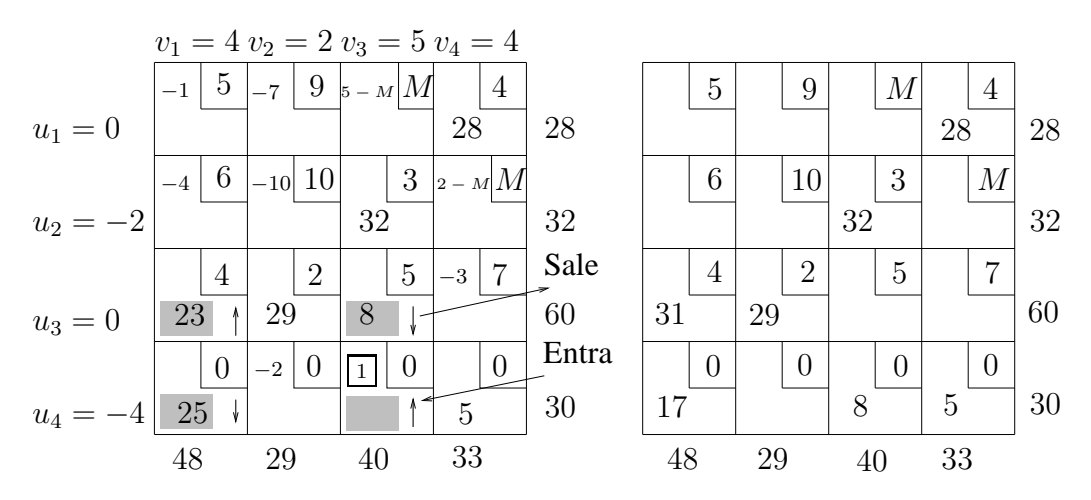

#### **Tercera iteracion. ´**

Se vuelve a repetir el proceso y se llega a la solución óptima para el problema. En esta tabla se observa que todos los valores  $z_{ij} - c_{ij}$  son negativos, entonces la solución es óptima única.

*Investigación Operativa. Programación Lineal* 

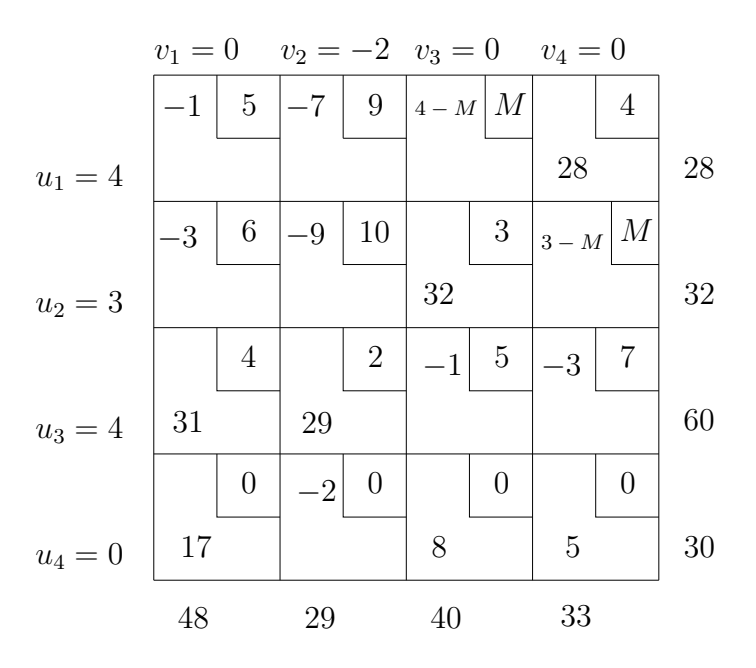

- Solución óptima:  $x_{14}^* = 28$ ,  $x_{23}^* = 32$ ,  $x_{31}^* = 31$ ,  $x_{32}^* = 29$ ,  $x_{41}^* = 17$ ,  $x_{43}^* = 8$ ,  $x_{44}^* = 5$ . El destino 1 recibe 17 unidades ficticias, 8 unidades el destino 3, y 5 el destino 4. Por tanto, sus demandas no han podido ser satisfechas, ya que la oferta existente no es suficiente.
- Coste de transporte mínimo:

$$
z^* = (4 \times 28) + (3 \times 32) + (4 \times 31) + (2 \times 29) + (0 \times 17) + (0 \times 8) + (0 \times 5) = 390.
$$

 $\Box$ 

### **6.9.1 Solucion degenerada ´**

Para un problema de transporte equilibrado con  $m$  orígenes y  $n$  destinos una solución con menos de  $m + n - 1$  variables mayores que cero es degenerada. La degeneración se puede dar en los siguientes casos:

- En el cálculo de una solución factible básica inicial: cuando se satisfacen simultáneamente origen y destino en un paso que no sea el último del método de Vogel o del método de la esquina noroeste.
- En cualquier iteración del algoritmo del transporte, cuando hay un empate en el criterio de la variable que sale de la base.

Cuando una solución es degenerada hay que distinguir entre los flujos nulos que corresponden a variables básicas y aquellos que corresponden a variables no básicas.

Ejemplo. Calcular una solución factible básica para el problema de transporte

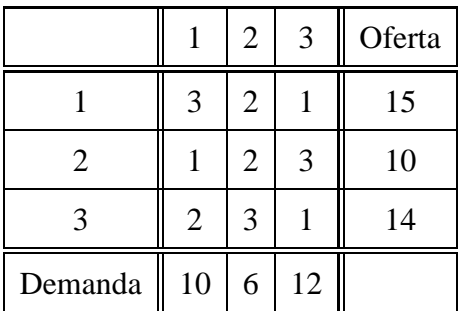

Equilibramos el problema y obtenemos una solución factible básica inicial por el método Vogel.

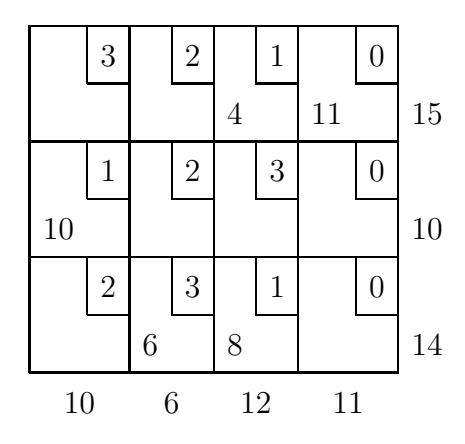

Observamos que el número de variables positivas es 5. Teniendo en cuenta que  $m + n - 1 = 6$ , podemos decir que la solución es degenerada. Tenemos que elegir una variable básica más pero asegurando que no se forma un ciclo. En este caso una de las siguientes variables:  $x_{11}$ ,  $x_{22}$ ,  $x_{23}$ ,  $x_{24}$ ,  $x_{31}$ . No pueden ser seleccionadas para ser básicas ni  $x_{12}$  ni  $x_{34}$  ya que con cualquiera de ellas se forman ciclos. Si elegimos para ser básica  $x_{22} = 0$  se tiene una solución factible básica degenerada.

*Investigación Operativa. Programación Lineal* 

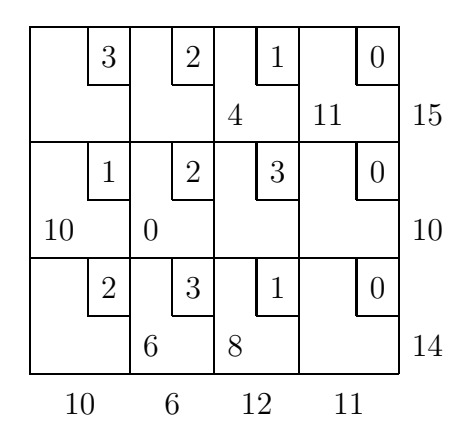

Partiendo de esta solución se puede continuar con la aplicación del algoritmo.  $\Box$ 

Ejemplo. Supongamos que en alguna iteración del proceso de solución de un problema de transporte se tiene la solución factible básica y los indicadores de la siguiente tabla:

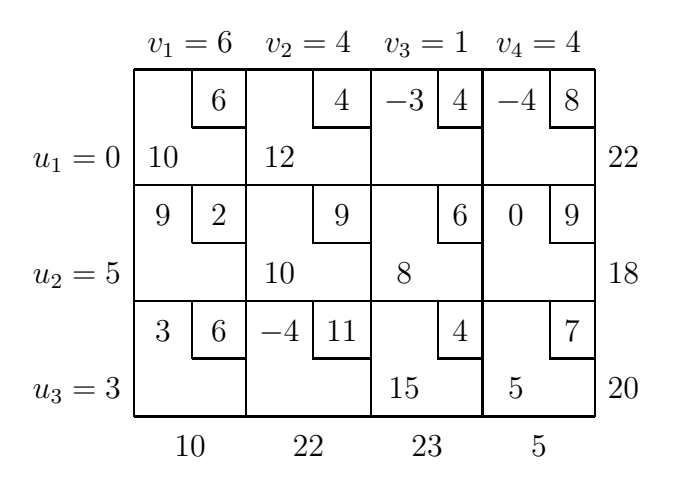

El indicador más grande entre los positivos es  $z_{21} - c_{21} = 9$ ;  $x_{21}$  entra en la base. El ciclo está formado por  $x_{11}$ ,  $x_{12}$ ,  $x_{21}$  y  $x_{22}$ . Actualizamos los flujos y vemos que  $x_{11} = 0$  y  $x_{22} = 0$ . Sin embargo, las dos variables no pueden dejar la base al mismo tiempo porque no tendríamos un número suficiente de variables en la base. Mantenemos en la base cualquiera de las dos, por ejemplo  $x_{11}$ , y se tiene la solución degenerada de la tabla.

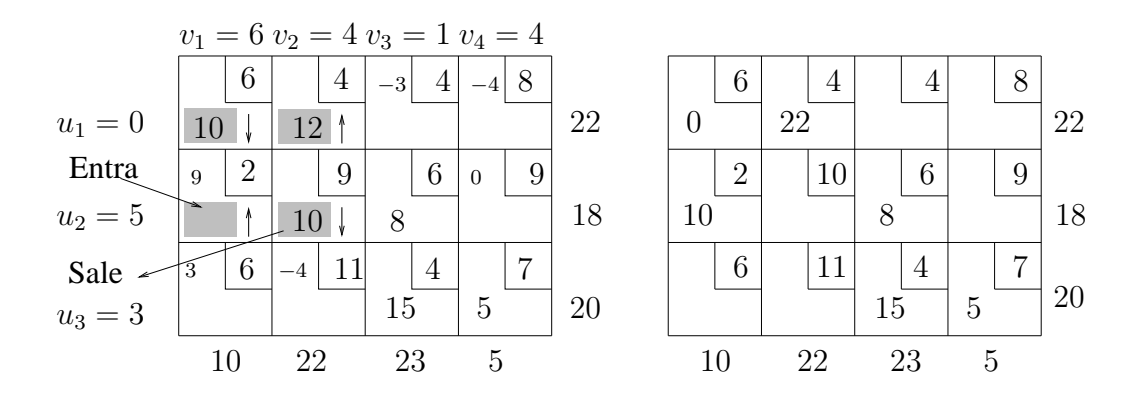

Se continua con la aplicación del algoritmo hasta obtener la solución óptima.  $\Box$ 

### **6.9.2 Soluciones optimas m ´ ultiples ´**

Una vez que se ha obtenido la solución óptima se pueden encontrar nuevas soluciones óptimas si hay algún indicador de un vector no básico que vale cero.

#### **Ejemplo.**

Calcular las soluciones óptimas para el problema de transporte

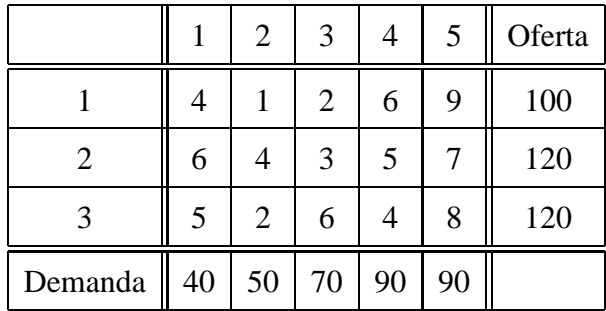

Después de realizar varias iteraciones del algoritmo de transporte se tiene la siguiente solución:

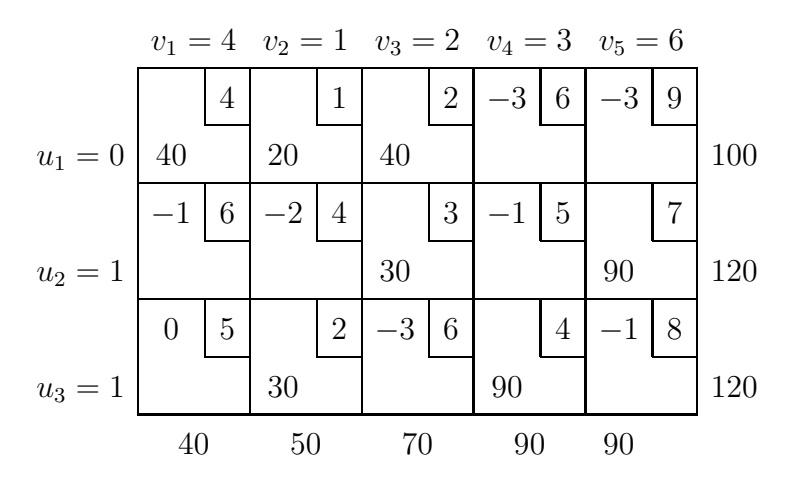

Se verifica  $z_{ij} - c_{ij} \leq 0$  para todos los vectores que no están en la base. Por lo tanto, la solución es óptima. Además, dado que  $z_{31} - c_{31} = 0$ , existen óptimos múltiples. Para calcularlos, elegimos como variable de entrada  $x_{31}$  y como variable de salida  $x_{32}$ . La nueva solución óptima es

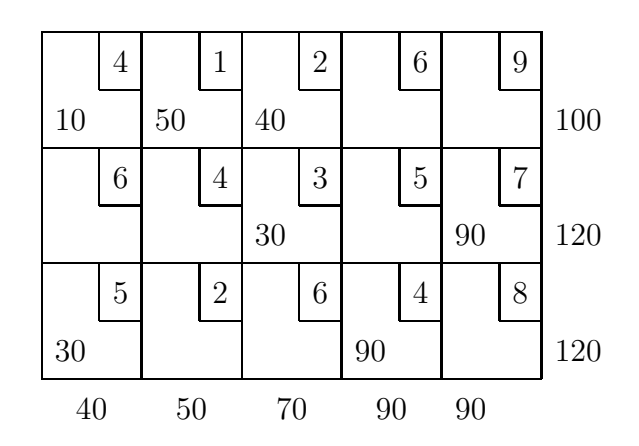

Este proceso para calcular soluciones óptimas múltiples se puede repetir hasta que una nueva solución ya haya sido calculada anteriormente.  $\Box$ 

# **6.10 El problema de asignacion´**

El problema de asignación es un caso particular del problema de transporte. Se trata de asignar un número de orígenes (individuos, tareas etc.) a un mismo número de destinos (tareas, máquinas etc.) con el objetivo de optimizar una función de coste. La asignación debe hacerse con la condición de que cada origen tenga asignado un único destino y cada destino esté asignado a un único origen. La asignación de un origen  $O_i$  a un destino  $D_j$  tiene un coste  $c_{ij}$ .

Las variables de decisión se definen de la siguiente manera:

$$
x_{ij} = \begin{cases} 1 & \text{si el origen } O_i \text{ es asignado al destino } D_j \\ 0 & \text{en caso contrario} \end{cases}
$$

Formalmente, si n orígenes deben ser asignados a n destinos, siendo  $c_{ij}$  el coste de asignar cada origen  $O_i$ ,  $i = 1, \ldots, n$  a cada destino  $D_j$ ,  $j = 1, \ldots, n$ , el modelo lineal en forma estándar es el siguiente:

min 
$$
z = \sum_{i=1}^{n} \sum_{j=1}^{n} c_{ij} x_{ij}
$$
  
\nsujeto a  
\n
$$
\sum_{j=1}^{n} x_{ij} = 1, \quad i = 1, ..., n
$$
\n
$$
\sum_{i=1}^{n} x_{ij} = 1, \quad j = 1, ..., n
$$
\n
$$
x_{ij} = 0, 1, \quad i, j = 1, ..., n
$$

Las primeras *n* restricciones indican que cada origen se debe asignar a un  $u$ inico destino; las *n* restricciones siguientes indican que cada destino tiene asignado un único origen.

Cuando el número de orígenes no es igual al número de destinos, la forma de equilibrar el problema es añadir tantos orígenes o destinos como sean necesarios. Por ser los orígenes o destinos añadidos ficticios, el coste de asignación será cero.

Para este problema la información esencial está contenida en la tabla de costes porque todas las ofertas y demandas son 1.

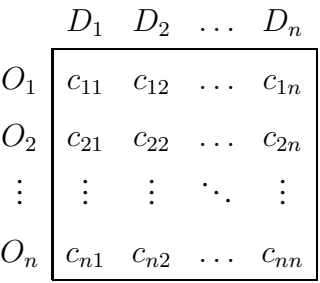

Figura 6.3: Tabla de costes para el problema de asignación

### **6.10.1 Metodo Hungaro ´**

El algoritmo de solución del problema de asignación se basa en los dos siguientes teoremas.

**Teorema 6.10.1** *Si las variables*  $x_{ij}$ ,  $i = 1, \ldots, n$ ,  $j = 1, \ldots, n$  *son solución optima para un problema de asignaci ´ on con funci ´ on objetivo ´*

$$
z = \sum_{j=1}^{n} \sum_{i=1}^{n} c_{ij} x_{ij},
$$

*entonces esos mismos valores son tambien soluci ´ on´ optima para un problema ´ cuya funcion objetivo es ´*

$$
z' = \sum_{j=1}^{n} \sum_{i=1}^{n} c'_{ij} x_{ij},
$$

 $\sigma s$ *iendo*  $c'_{ij} = c_{ij} - u_i - v_j$ , con  $u_i \, y \, v_j$ . constantes.

**Demostracion. ´**

$$
z' = \sum_{j=1}^{n} \sum_{i=1}^{n} c'_{ij} x_{ij} = \sum_{j=1}^{n} \sum_{i=1}^{n} (c_{ij} - u_i - v_j) x_{ij} =
$$
  

$$
= \sum_{j=1}^{n} \sum_{i=1}^{n} c_{ij} x_{ij} - \sum_{j=1}^{n} \sum_{i=1}^{n} u_i x_{ij} - \sum_{j=1}^{n} \sum_{i=1}^{n} v_j x_{ij} =
$$
  

$$
= z - \sum_{i=1}^{n} u_i \sum_{j=1}^{n} x_{ij} - \sum_{j=1}^{n} v_j \sum_{i=1}^{n} x_{ij} =
$$

$$
= z - \sum_{i=1}^{n} u_i - \sum_{j=1}^{n} v_j = z - k.
$$

Las funciones  $z \, y \, z'$  se diferencian en la constante  $k$  y, por tanto, alcanzan el  $\phi$ ptimo en el mismo conjunto de valores de las variables.  $\Box$ 

Aplicando el resultado del Teorema 6.10.1, en la tabla de costes se pueden hacer transformaciones sin que cambie la solución óptima. Concretamente las siguientes transformaciones: restar en las filas y/o columnas una constante.

**Teorema 6.10.2** *Si*  $c_{ij} \geq 0$ ,  $i, j = 1, \ldots, n$  *y el conjunto de valores de las variables es tal que*

$$
z = \sum_{j=1}^{n} \sum_{i=1}^{n} c_{ij} x_{ij} = 0,
$$

*entonces*  $x_{ij}$ ,  $i, j = 1, \ldots, n$ , *es solución óptima para el problema.* 

**Demostración.** Si todos los costes  $c_{ij}$ ,  $i, j = 1, \ldots, n$ , son mayores o iguales que cero, el valor de la función objetivo será mayor o igual que cero. Por tanto, si se tienen valores de las variables  $x_{ij}$ ,  $i, j = 1, \ldots, n$  que den a z el valor 0, ése es el mínimo absoluto y, por tanto, la solución óptima para el problema.  $\Box$ 

El método de solución se basa en transformar la tabla de costes con las operaciones que permite el Teorema 6.10.1 para conseguir ceros. Si se consigue una asignación en la que la función objetivo tome el valor cero, teniendo en cuenta el Teorema 6.10.2, esa asignación ya es óptima.

Como hemos visto, restar constantes en una fila y/o columna no cambia la solución óptima del problema. El método Húngaro se basa en este hecho para transformar la tabla de costes y conseguir un número suficiente de ceros para hacer la asignación. El método Húngaro para resolver el problema de asignación se basa en el Teorema de K¨onig. Este teorema asegura que *el numero de ceros ´ que se pueden asignar independientemente en filas y columnas es igual al m´ınimo numero de filas y/o columnas que cubren todos los ceros ´* .

Los pasos a seguir para minimizar la función objetivo son los del siguiente algoritmo.

#### **6.10.2 Algoritmo de asignacion´**

El objetivo es minimizar.

**Paso 1.** Equilibrar el problema.

Paso 2. Obtener ceros por filas. Restar en cada fila el mínimo

$$
u_i = \min_j \{c_{ij}\}.
$$

Los nuevos elementos de la tabla son  $c'_{ij} = c_{ij} - u_i$   $i, j = 1, \dots, n$ .

Paso 3. Obtener ceros por columnas. Restar en cada columna el mínimo

$$
v_j = \min_i \{c'_{ij}\}.
$$

Los nuevos elementos de la tabla son  $c''_{ij} = c'_{ij} - v_j$   $i, j = 1, \dots, n$ .

Paso 4. Asignación de casillas que tengan ceros. Elegir la fila o columna con menor número de ceros. Asignar uno y eliminar los ceros de la misma fila y columna. Repetir la asignación en filas y columnas continuando por aquella que tenga el mínimo número de ceros sin eliminar.

- Si al terminar la asignación en todas las filas hay un cero asignado, se tiene la solución óptima. Parar.
- Si hay alguna fila que no tenga cero asignado al finalizar el procedimiento de asignación ir al Paso 5.

**Paso 5.** Elegir el mínimo número de filas y/o columnas que cubren todos los ceros. Este número mínimo se consigue con el siguiente procedimiento.

- (a) Marcar las filas que no tienen ceros asignados.
- (b) Marcar las columnas que tienen ceros eliminados en las filas marcadas en el paso anterior.
- (c) Marcar las filas que tienen ceros asignados en las columnas marcadas en el paso anterior.

Repetir (b) y (c) hasta que ya no se puedan marcar más filas y/o columnas.

Las filas no marcadas y las columnas marcadas cubren todos los ceros. Cubrir estas filas y columnas. Ir al Paso 6.

Paso 6. Crear nuevos ceros. Elegir el elemento mínimo que no está cubierto. Restarlo a todos los elementos de las filas no cubiertas y sumarlo a los elementos de las columnas cubiertas. Ir al Paso 4.

**Ejemplo.** Supongamos que cuatro contratistas concursan para conseguir la construcción de cuatro edificios, debiendo ser asignado cada edificio a un único contratista. El tiempo que cada contratista necesita para la construcción de cada edificio viene dado en la siguiente tabla. Calcular la asignación para que la suma total del tiempo empledo en la construcción de los cuatro edificios sea mínima.

|                  |    | 2                      | 3     |        |
|------------------|----|------------------------|-------|--------|
| $\boldsymbol{A}$ | 58 | 58                     | 60    | $54\,$ |
| $\boldsymbol{B}$ | 66 | 70                     | 70 78 |        |
| $\overline{C}$   |    | $106$ $104$ $100$ $95$ |       |        |
| $\overline{D}$   | 52 | 54                     | 64 54 |        |

Paso 1. El problema es equilibrado.

**Paso 2.** Restamos en cada fila el mínimo, es decir, 54, 66, 95 y 52 para las filas primera, segunda, tercera y cuarta, respectivamente.

|           |    | 2 | 3  |    |
|-----------|----|---|----|----|
| А         |    |   | 6  | O  |
| Б         | 0  |   |    | 12 |
| $\, C \,$ | 11 | 9 | 5  | 0  |
|           |    | 2 | 12 |    |

**Paso 3.** Restamos en cada columna el mínimo; 0, 2, 4 y 0, respectivamente.

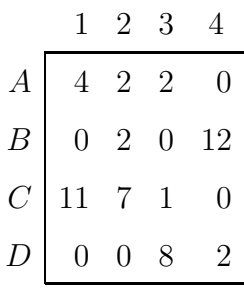

Paso 4. Asignar ceros.

• La fila primera tiene solo un cero. Asignar  $(A, 4)$  y Eliminar  $(C, 4)$ . En la segunda fila hay 2 ceros para asignar, en la tercera no hay ceros, en la cuarta hay 2 ceros.

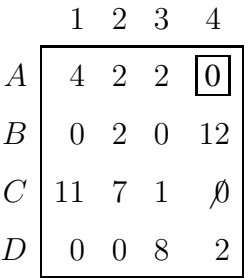

• Seguir en las columnas. En la primera hay dos ceros; en la segunda hay un cero, asignar  $(D, 2)$  y eliminar  $(D, 1)$ . En la columna 3 hay un cero, asignar  $(B, 3)$  y eliminar  $(B, 1)$ .

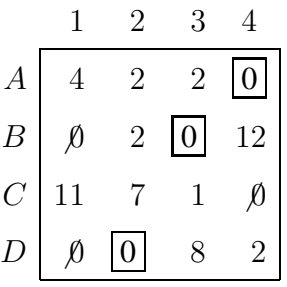

El número total de ceros asignados es  $3$ . No se tiene la asignación óptima y hay que continuar en el siguiente paso para conseguir más ceros.

Paso 5. Elegir el mínimo número de filas y/o columnas que cubren todos los ceros.

- (a) Se marca la fila  $C$  porque no hay ceros asignados.
- (b) En la fila marcada hay un cero en la cuarta columna. Marcamos la columna.
- (c) La cuarta columna tiene un cero asignado en la primera fila. Marcamos la primera fila y repetimos el paso (b).
- (b) En la primera fila no hay ceros sin asignar.

El proceso de marcar filas y columnas ha terminado. Cubrimos las filas no marcadas y las columnas marcadas.

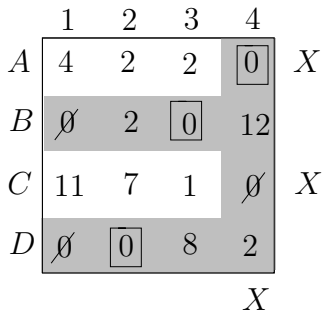

Las lineas cubiertas son tres y contienen todos los ceros. Pero no hemos conseguido asignar cuatro ceros.

Paso 6. Crear nuevos ceros. El mínimo de los elementos no cubiertos es 1. Restamos 1 a las filas no cubiertas y sumamos 1 a las columnas cubiertas. Después de hacer los cálculos la tabla de costes es

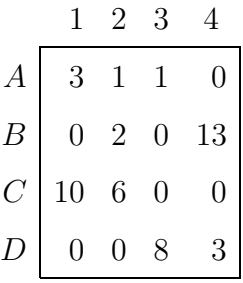

Volver al Paso 4.

Paso 4. Asignar ceros.

|                  |                | 2              | 3              |                |
|------------------|----------------|----------------|----------------|----------------|
| $\boldsymbol{A}$ | 3              |                | 1              | $\overline{0}$ |
| $\boldsymbol{B}$ | $\overline{0}$ | $\overline{2}$ | $\emptyset$    | 13             |
| $\,C$            | 10             | 6              | $\overline{0}$ | K)             |
| IJ               |                |                | 8              | 3              |

*Investigación Operativa. Programación Lineal* 

Los ceros asignados son  $4 \text{ y}$  la solución es óptima.

- Solución óptima:
	- $A \rightarrow 4$ : el contratista 4 construirá el edificio A.
	- $B \rightarrow 1$ : el contratista 1 construirá el edificio B.
	- $C \rightarrow 3$ : el contratista 3 construirá el edificio C.
	- $D \rightarrow 2$ : el contratista 2 construirá el edificio D.
- Coste óptimo:  $c_{A4} + c_{B1} + c_{C3} + c_{D2} = 54 + 66 + 100 + 54 = 274$ .

 $\Box$ 

### **6.10.3 Problema de maximizacion´**

El método Húngaro solamente se puede aplicar cuando el objetivo es minimizar. Si el objetivo es maximizar, se puede transformar la función objetivo a

$$
\min(-z) = \sum_{i=1}^{n} \sum_{j=1}^{n} -c_{ij}x_{ij}.
$$

Sin embargo, con esta transformación de la función objetivo, los costes de asignación se han hecho negativos. El Teorema 6.10.2 exige que todos los costes sean mayores o iguales que cero. Una manera de conseguir que no haya valores negativos en la tabla es restando el mínimo.

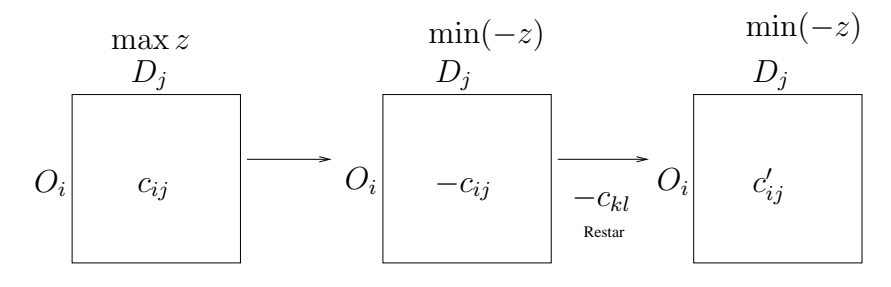

$$
-c_{kl} = \min\{-c_{ij}/ - c_{ij} < 0\}.
$$

$$
c'_{ij} = -c_{ij} + c_{kl} \quad c'_{ij} \ge 0.
$$

Ejemplo. Una empresa convoca unas pruebas de selección para cubrir las vacantes que hay en 3 puestos de trabajo, A, B, y C. Realizadas las pruebas la

empresa asigna a las 5 personas que se han presentado una puntuación entre 1 y 10. Las puntuaciones se recogen en la tabla. En la casilla  $(C, 4)$  no hay puntuación porque la persona 4 no está capacitada para realizar el trabajo C.

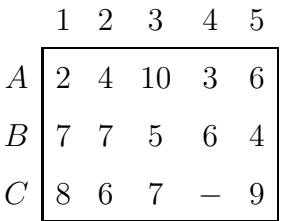

Se trata de hacer la asignación que maximice la adecuación total de las tres personas elegidas para los 3 puestos de trabajo. El objetivo, en este caso, es maximizar la suma de puntuaciones. Maximizar en la tabla anterior es equivalente a minimizar si se cambia  $c_{ij}$  por  $-c_{ij}$ .

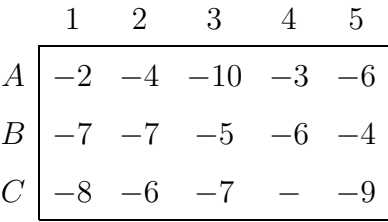

Hay valores negativos en la tabla. Restando a todos los elementos de la tabla el mínimo que es  $-10$ , se tiene la siguiente tabla:

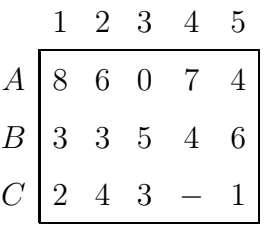

Ahora el objetivo es minimizar y no hay negativos en la tabla. Por otra parte, para evitar que el trabajador 4 resulte asignado al trabajo C ponemos en la casilla  $(C, 4)$  un coste muy grande M. Ya se puede comenzar con los pasos del algoritmo.  $\Box$ 

### **6.10.4 Ejemplo de soluciones optimas m ´ ultiples ´**

Consideremos el ejemplo anterior con la tabla adecuada para aplicar el algoritmo de asignación.

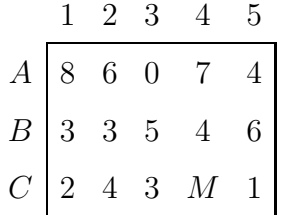

Paso 1. El problema no es equilibrado. Para que el número de orígenes sea igual al número de destinos hay que añadir 2 orígenes ficticios (2 puestos de trabajo no reales), con costes cero dado que en la práctica estas asignaciones no se realizan.

|  |  | $1 \t2 \t3 \t4$                                                                                                    |  |
|--|--|----------------------------------------------------------------------------------------------------|--|
|  |  |                                                                                                    |  |
|  |  |                                                                                                    |  |
|  |  |                                                                                                    |  |
|  |  |                                                                                                    |  |
|  |  | $\begin{array}{c cccccc} A & 8 & 6 & 0 & 7 & 4 \\ \hline B & 3 & 3 & 5 & 4 & 6 \\ C & 2 & 4 & 3 & M & 1 \\ D & 0 & 0 & 0 & 0 & 0 \\ E & 0 & 0 & 0 & 0 & 0 \end{array}$ |  |

Paso 2. Para obtener ceros por filas, se hacen operaciones en las filas 2 y 3 restando el mínimo en cada una.

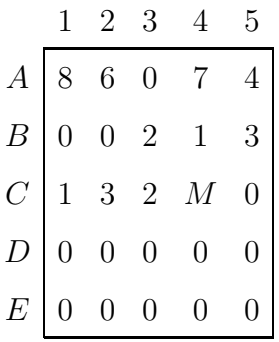

Paso 3. Todas las columnas tienen ceros, por lo que la tabla no se modifica. Paso 4. Asignación de ceros.

|                                                                                                    | $\overline{2}$ | 3 <sup>1</sup> |                |
|----------------------------------------------------------------------------------------------------|----------------|----------------|----------------|
|                                                                                                    |                |                |                |
|                                                                                                    |                |                | $\overline{3}$ |
|                                                                                                    |                |                | $\overline{0}$ |
|                                                                                                    |                |                |                |
| $\begin{array}{c ccccc} A & 8 & 6 & \boxed{0} & 7 \\ \hline B & \boxed{0} & \cancel{0} & 2 & 1 \\ \hline C & 1 & 3 & 2 & M \\ D & \cancel{0} & \boxed{0} & \cancel{0} & \cancel{0} \\ E & \cancel{0} & \cancel{0} & \cancel{0} & \cancel{0} & \boxed{0} \\ \end{array}$ |                |                |                |

El número de ceros asignados es  $5$  y la solución es óptima.

• Solución:  $A \rightarrow 3$ ,  $B \rightarrow 1$ ,  $C \rightarrow 5$ ,  $D \rightarrow 2$  y  $E \rightarrow 4$ .

Los trabajadores 2 y 4 se quedan sin trabajo.

• Coste:  $c_{A3} + c_{B1} + c_{C5} + c_{D2} + c_{E4} = 10 + 7 + 9 + 0 + 0 = 26$ .

Se puede observar que, al hacer la asignación de ceros, en la segunda fila es posible asignar la tarea  $B$  a la persona 1 (solución anterior), o a la persona 2. Esa segunda elección da la siguiente solución óptima:

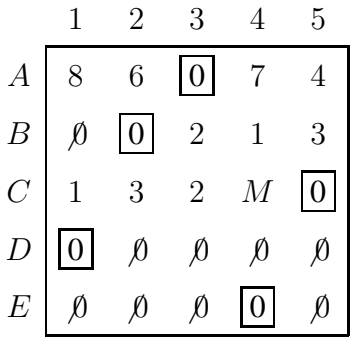

• Solución:  $A \rightarrow 3$ ,  $B \rightarrow 2$ ,  $C \rightarrow 5$ ,  $D \rightarrow 1$ ,  $E \rightarrow 4$ .

En este caso, son las personas 1 y 4 las que se quedan sin trabajo.

• Coste:  $c_{A3} + c_{B2} + c_{C5} + c_{D1} + c_{E4} = 10 + 7 + 9 + 0 + 0 = 26$ .

De la misma forma, en las filas correspondientes a las tareas  $D \vee E$  se pueden hacer otras asignaciones que proporcionan nuevas asignaciones óptimas. Pero estas nuevas asignaciones no tienen influencia en la solución final por corresponder a trabajos ficticios introducidos para equilibrar el problema.  $\Box$